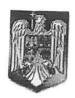

# ROMÂNIA JUDEȚUL NEAMȚ **COMUNA BORCA** CONSILIUL LOCAL

# HOTĂRÂRE

privind aprobarea prețului inițial pentru apă furnizată și tariful inițial de canalizare/epurare în întreaga arie de operare, aprobarea strategiei tarifare aferentă planului de afaceri, a strategiei privind redevența și a formulei de ajustare tarifară, conform avizului ANRSC, respectiv aprobarea Strategiei de dezvoltare a serviciului de alimentare cu apă și de canalizare, pentru aria de operare -Județul Neamț, respectiv acordarea unui mandat special reprezentantului Comunei Borca în vederea votării acestora în cadrul Adunării Generale a Asociatiei

# CONSILIUL LOCAL AL COMUNEI BORCA, JUDETUL NEAMT;

# Având în vedere:

- Adresa Companiei Județene Apa Serv S.A. nr. 11129/153/20.06.2023 prin care ne înaintează documente în vederea aprobării prețului inițial pentru apă furnizată și tariful inițial de canalizare/epurare în întreaga arie de operare, aprobării strategiei tarifare aferentă planului de afaceri, a strategia privind redevența și formula de
- Nota de Control a ANRSC nr. 370/07.10.2022 prin care ni s-a solicitat aprobarea Strategiei de dezvoltare a serviciului de alimentare cu apă și de canalizare, pentru aria de operare -Județul Neamţ; Luând în considerare:

- Avizul conform al ANRSC nr. 973715 din 19.06.2023 pentru prețul inițial pentru apă furnizată și tariful inițial de canalizare/epurare în întreaga arie de operare, strategia de tarifare aferentă planului de afaceri pentru investițiile în infrastructura de apă și apă uzată, dezvoltate de Operatorul Regional Compania Județeană Apa
- adresa nr. 49 din 27.06.2023 a Asociației de Dezvoltare Intercomunitară "AQUA NEAMȚ" prin care solicită aprobarea prețului inițial pentru apă furnizată și tariful inițial de canalizare/epurare în întreaga arie de operare, aprobarea strategiei tarifare aferentă planului de afaceri, strategia privind redevența și formula de ajustare tarifară, în conformitate cu prevederile Ordinului ANRSC nr. 230/2022; aprobarea Strategiei de dezvoltare a serviciului de alimentare cu apă și de canalizare, pentru aria de operare –Județul Neamț, respectiv acordarea unui mandat special reprezentantului Comunei Borca în vederea votării acestora în cadrul Adunării Generale a Asociației;
- Ordinul ANRSC nr. 230/2022 privind Metodologia de ajustare tarifară a prețurilor/tarifelor pentru serviciile publice de alimentare cu apă și de canalizare, pe baza strategiei de tarifare aferente planului de afaceri.

Având în vedere prevederile art. 1 alin. 4), art.8 alin. 1) și alin. 3 lit. a), lit.d^2) și k), art. 9 alin. 2 lit. d), art.10 alin.5 și 51) din Legea nr. 51/2006 privind serviciile comunitare de utilități publice, cu modificările și

- prevederile art. 3 alin. aa), art. 11 alin. 5), art. 12 alin. 1) lit. a), și i) art. 24 alin.1) lit. a) și lit. d) și art. 36 alin. 1) și alin. 6), art. 36 ^2) și art. 36 ^ 4), art. 36 ^ 5) , art. 36 ^ 6) și art. 36 ^ 7) din Legea nr. 241/2006 privind serviciul de alimentare cu apa si de canalizare, cu modificările și completările ulterioare;
- prevederile art. 18 pct. 5), pct. 6), pct. 10) și 11) și art. 59 din Contractul de delegare a gestiunii serviciilor de alimentare cu apă și de canalizare nr. 28/10.08.2009;
  - art. 5 alin.2) lit. a), lit. b 1 și i) din Statutul Asociației,
- prevederile art. 5 alin. 1) lit.d) și g) pct. 1) din Statutul Asociației cu privire la "asigurarea unei politici tarifare echilibrate care să asigure, pe de o parte, sursele necesare pentru operare, dezvoltare, modernizare și /sau baza-suport a contractării de credite rambursabile ori parțial rambursabile, iar, pe de altă parte, să nu se depășească limitele de suportabilitate ale populației;"
- art. 16 alin. 3) lit. a), lit. c), lit. d) și i) din Statutul Asociației cu privire la "aprobarea strategiei de tarifare aferente planului de afaceri, inclusiv a formulei de ajustare tarifară, în condițiile Legii nr. 241/2006, republicată, cu modificările și completările ulterioare" și " aprobarea strategiei privind redeventa dupa avizarea planului de Având în vedere:

- referatul de aprobare nr. 6.332 din 29.06.2023 al Primarului Comunei Borca, raportul de specialitate nr. 6.333 din 29.06.2023 al compartimentului de resort, precum și rapoartele de avizare favorabile ale comisiilor de specialitate din cadrul Consiliului Local al Comunei Borca;

In temeiul prevederilor art. 139 și ale art. 196 alin. 1) lit. a) din OUG nr. 57/2019 privind Codul Administrativ, cu modificările și completările ulterioare;

# HOTĂRĂȘTE:

- **Art. 1.** Se mandatează reprezentantul Comunei Borca în persoana domnului Ruscanu Petrică, Primarul Comunei Borca, să voteze în Adunarea Generală a Asociației de Dezvoltare Intercomunitară Aqua Neamţ, în numele și pe seama Consiliului Local al Comunei Borca "**PENTRU**":
- 1. Aprobarea prețului inițial pentru apă furnizată și tariful inițial de canalizare/epurare în întreaga arie de operare, conform aviz ANRSC nr. 973715/19.06.2023, conform anexei 1 la prezenta hotărâre;
  - 2. Aprobarea Strategiei de tarifare aferentă Planului de afaceri, conform anexei 1 la prezenta hotărâre.
  - 3. Aprobarea strategiei privind redevența, conform anexei 1 la prezenta hotărâre.
- **4.** Aprobarea formulei de ajustare tarifară conform Avizului ANRSC nr. 973715 din 19.06.2023 Anexa 1 la prezenta hotărâre.
- **5.** Aprobarea Strategiei de dezvoltare a serviciului de alimentare cu apă și de canalizare, pentru aria de operare Județul Neamţ, conform Anexei 2 la prezenta hotărâre.
- **6.** Aprobarea modificării prin act adițional a Contractului de Delegare a Gestiunii Serviciului de alimentare cu apă și de canalizare nr. 28/2009 încheiat între Asociația de Dezvoltare Intercomunitară "AQUA NEAMT" și Compania Județeană Apa Serv S.A., cu privire la:
- introducerea în contract a Strategiei de tarifare aferentă Planului de afaceri, a strategiei privind redevența și a formulei de ajustare tarifară, conform Anexei 1 la prezenta hotărâre;
- actualizarea Anexei cu valoare bunurilor de retur conform proceselor verbale de predare primire  $\hat{a}$  încheiate cu Operatorul, la data de  $\hat{a}$  31.05.2023
- modificarea și completarea unor articole, în temeiul Notei de Control a ANRSC nr. 370/07.10.2022 și a noului Statut al Asociației actualizat.
- Art. 2 În situatia în care reprezentantul Comunei Borca desemnat la art.1, respectiv dl. Ruscanu Petrică, se află în imposibilitatea exercitării mandatului încredințat, interesele Comunei Borca vor fi reprezentate de dl Baciu Cezar, în calitate de viceprimar, cetățean român, născut(ă) la data de 15.06.1963, în domiciliat în sat Mădei, comuna Borca, județul Neamț, posesor al C.I, seria NT, nr. 777286, eliberată de SPCLEP Tg Neamț la data de 21.07.2014,C.N.P 1630615040021.
- **Art.3.** Se aprobă semnarea, prin reprezentantul legal al A.D.I."AQUA NEAMT", Președintele Asociației dl. Păduraru Adrian-Răducu, a Actului Aditional la Contractul de delegare a gestiunii serviciilor de alimentare cu apa și de canalizare nr. 28/2009.
- **Art.4.** Prezenta hotărare se comunică, prin intermediul secretarului general al comunei, în termenul prevăzut de lege, Instituției Prefectului Județul Neamț, precum și altor autorități, instituții și persoane interesate și se va publica în Monitorul Oficial Local.

PRESEDINTE DE SEDINTA, Consilier local, Tanasă Petrică

CONTRASEMNEAZĂ, Secretar general, Alecu Andyies

Nr. .91.... din 30.06.2023/

Prezenta hotărâre a fost adoptată astăzi cu un număr de <u>12</u> voturi "pentru", <u>-</u> voturi "împotrivă" și <u>-</u> voturi "abținere", din <u>13</u> consilieri locali prezenți și 15 consilieri locali în funcție.

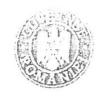

Ministerul Dezvoltarii, & Lucrarllor Publice și Administrație

Autoritatea Națională de Reglementale pentile Serviciile Comunitare de Utilități Publice

Nr. 973715 din data de ./ 1076 4

COMPANIA JUDETEANA
APA SERV S.A.
NEAMT
Registratura
Nr. 11053

19 66 23

AVIZ CONFORM Tue 12 Lune DE

pentru strategia de tarifare aferentă planului de afaceri pentru investițiile în infrastructura de apă și apă uzată dezvoltate de operatorul regional COMPANIA JUDEATEANĂ APA SERV S.A. NEAMT, județul Neamț

Având in vedere:

- Legea serviciilor comunitare de utilități publice nr. 51/2006, republicată, cu modificările și completările ulterioare;
- Art. 36<sup>6</sup> alin. (2) din Legea serviciului de alimentare cu apă și de canalizare nr. 241/2006, republicată, cu modificările și completările ulterioare;
- Ordinul președintelui A.N.R.S.C. nr. 230/2022 privind aprobarea Metodologiei de ajustare tarifară a prețurilor/tarifelor pentru serviciile publice de alimentare cu apă și de canalizare, pe baza strategiei de tarifare aferente planului de afaceri;
- Solicitarea COMPANIA JUDEAŢĒANĂ APA SERV S.A. NEAMŢ, cu adresa nr. 4679/07.03.2023 înregistrată la A.N.R.S.C. sub nr. 973715/L.T./07.03.2023 și completările ulterioare.

În temeiul art. 4 alin. (4) din Regulamentul de Organizare și Funcționare a Autorității Naționale de Reglementare pentru Serviciile Comunitare de Utilități Publice - A.N.R.S.C., aprobat prin Ordinul Președintelui A.N.R.S.C. nr. 22/2017, cu modificările și completările ulterioare.

# PREȘEDINTELE A.N.R.S.C. emite prezentul AVIZ CONFORM

- Art.1. Se avizează conform prețul inițial pentru apa furnizată în întreaga arie de operare, la nivelul de 6,86 lei/me, exclusiv TVA.
- Art.2. Se avizează conform tariful inițial de canalizare -- cpurare în întreaga arie de operare, la nivelul de 6.39 lei/mc, exclusiv TVA.
- Art.3. Se avizează conform strategia de tarifare aferentă planului de afaceri, împreună cu strategia privind redevența și formula de ajustare tarifară, conform anexei nr. 1.
- Art.4. Strategia de tarifare aferentă planului de afaceri, împreună cu strategia privind redevența și formula de ajustare tarifară, prevăzute la art. 3, urmează să fie aprobate de către adunarea generală a asociației de dezvoltare intercomunitară AQUA NEAMȚ în termen de

maximum 60 de zile de la data emiterii prezentului aviz conform, in conformitate cu dispozițiile art. 36^6 alin. (3) din Legea serviciului de alimentare cu apă și de canalizare nr 241/2006, republicată, cu modificările și completările ulterioare.

Art.5. Operatorul regional COMPANIA JUDEAȚEANĂ APA SERV S.A. NEAMȚ are obligația să prezinte la A.N.R.S.C. copie a hotărârii adunării generale a asociației de dezvoltare intercomunitară "AQUA NEAMȚ" privind aprobarea cotei pierderilor de apă la nivelul întregii arii de operare, în conformitate cu dispozițiile art. 36 alin. (6) din Legea serviciului de alimentare cu apă și de canalizare nr. 241/2006, republicată, cu modificările și completările ulterioare.

Art.6. Realizarea obiectivelor din planul de afaceri și indicatorii aferenți măsurilor propuse de creștere a eficienței, asumați prin planul de afaceri, se raportează anual de către COMPANIA JUDEAȚEANĂ APA SERV S.A. NEAMȚ, prin raportare la valorile prevăzute în anexa nr. 2, cu cel puțin 45 de zile înainte de data solicitării ajustării tarifare anuale, în conformitate cu prevederile art. 23 alin. (4) din Ordinul președintelui A.N.R.S.C. nr. 230/2022.

Art.7. Fondul IID se constituie și se alimentează conform prevederilor Ordonanței de urgență a Guvernului nr. 198/2005, cu modificările și completările ulterioare.

PREŞEDINTE, IONEL TEŞCARU

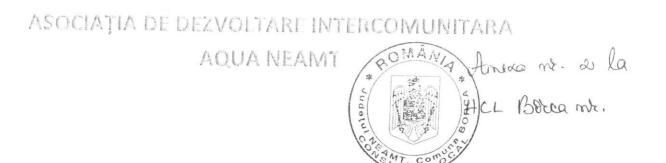

# STRATEGIE DE DEZVOLTARE A SERVICIULUI DE ALIMENTARE CU APA SI DE CANALIZARE PENTRU ARIA DE OPERARE — JUDETUL NEAMT

2022 - 2027

Asociatiile de dezvoltare intercomunitara cu obiect de activitate serviciile de utilitati publice se constituie si dobandesc personalitate juridica potrivit prevederilor Ordonantei Guvernului nr. 26/2000 cu privire la asociatii si fundatii, aprobata cu modificari si completari prin Legea nr. 246/2005, cu modificarile si completarile ulterioare conform art.10 alin.3 din Legea 51/2006 cu modificarile si completarile ulterioare.

Serviciile de utilitati publice reprezinta totalitatea activitatilor si actiunilor, care asigura satisfacerea nevoilor esentiale de utilitate si interes public general cu caracter social ale colectivitatilor locale, cu privire la alimentarea cu apa, canalizare si epurare a apelor uzate respectiv colectarea, canalizare si evacuarea apelor pluviale. (legea 51/2006 art.1 alin.2 lit. abc). Acestea fac obiectul unor obligatii specifice de serviciu public in scopul asigurarii unui nivel ridicat al calitatii sigurantei si accesibilitatii, egalitatii de tratament, promovarii accesului universal si a drepturilor utilizatorilor si au urmatoarele particularitati:

- a) au caracter economico-social;
- b) raspund unor cerinte si necesitati de interes si utilitate publica;
- c) au caracter tehnico-edilitar;
- d) au caracter permanent si regim de functionare continuu;
- e) regimul de functionare poate avea caracteristici de monopol;
- f) presupun existenta unei infrastructuri tehnico-edilitare adecvate;
- g) aria de acoperire are dimensiuni locale: comunale, orasenesti, municipale sau judetene;
- h) sunt in responsabilitatea autoritatilor administratiei publice locale;
- i) sunt organizate pe principii economice si de eficienta in conditii care sa le permita sa
- isi indeplineasca misiunile si obligatiile specifice de serviciu public;
- j) modalitatea de gestiune este stabilita prin hotarari ale autoritatilor deliberative ale administratiei publice locale;
- k) sunt furnizate/prestate pe baza principiului "beneficiarul plateste";
- I) recuperarea costurilor de exploatare si de investitie se face prin preturi si tarife sau taxe si, dupa caz, din alocatii bugetare. Masura poate implica elemente de natura ajutorului de stat, situatie in care autoritatile administratiei publice locale solicita avizul Consiliului Concurentei.

Asociatia de Dezvoltare Intercomunitara "AQUA NEAMT", prin Consiliul Director are ca atributie elaborarea Strategiei de Dezvoltare, utilizand principiul planificarii strategice multianuale, a programelor de reabilitare, extindere si modernizare a sistemelor de utilitati publice existente, a programelor de infiintare a unor noi sisteme, inclusiv cu consultarea operatorului, precum si a programelor de protectie a mediului, pe care le supune spre aprobare adunarii generale a Asociatiei.

Strategia asociatiei de dezvoltare intercomunitara privind serviciul de alimentare cu apa si de canalizare reprezinta un document de politici publice elaborat si aprobat de asociatia de dezvoltare intercomunitara in numele unitatilor administrativ-teritoriale pe care le reprezinta, pentru dezvoltarea serviciului de alimentare cu apa si de canalizare din aria de operare curenta sau posibila a operatorului regional caruia asociatia de dezvoltare intercomunitara i-a delegat gestiunea serviciului in baza contractului de delegare a gestiunii. Strategia asociatiei de dezvoltare intercomunitara este elaborata in conformitate cu Master Planul judetean / zonal si contine planul de investitii si lista investitiilor prioritare.

# III. Prezentarea Operatorului Regional - Compania Judeteana Apa Serv S.A.

Compania Judeteana Apa Serv S.A. a fost infiintata in temeiul Hotararii Consiliului Judetean nr.19/2003 prin reorganizarea serviciilor de alimentare cu apa si canalizare, in sistem zonal, in temeiul Legii 326/2001 privind serviciile publice de gospodarie comunala si OG. 32/2002 privind serviciile publice de alimentare cu apa si de canalizare.Urmare a procesului de regionalizare s-a procedat la organizarea activitatii in trei zone, pe criterii geografice, in jurul municipiilor Piatra Neamt, Roman si orasului Tg.Neamt, structura ce permite si un grad de autonomie locala.

Compania este inregistrata la data de 31 decembrie 2021 la Oficiul Registrului Comertului de pe langa Tribunalul Neamt ca societate comerciala pe actiuni, cu un capital social subscrissi varsat de 9.560.910 lei, compus din 956.091 actiuni in valoarea nominala de 10 lei / actiune, detinut astfel:

Judetul Neamt - 7.735.740 lei compus din 773.574 actiuni in valoare nominala de 10lei /actiune (80,9100% din actiuni);

Principalele activitati de baza ale Operatorului Regional sunt: captarea, tratarea, transportul, inmagazinarea si distributia apei potabile, colectarea, transportul si epurarea apelor uzate, activitati de arhitectura, inginerie si servicii de consultanta pentru acestea si activitati de testari si analize tehnice.

La data de 31.12.2021 compania asigura :

a) servicii de furnizare a apei potabile in :

2 municipii- Piatra Neamt si Roman 3 orase — Tg.Neamt, Bicaz si Roznov, 28 comune- Alexandru cel Bun, Dumbrava Rosie, Savinesti, Garcina, Girov, Dochia, Zanesti, Bodesti, Dobreni, Stefan cel Mare, Tasca, Dragomiresti, Tamaseni, Sabaoani, Cordun, Horia, Ruginoasa, Bara, Raucesti, Grumazesti, Vanatori Neamt, Baltatesti, Agapia, Pastraverni, Brusturi, Tibucani, Urecheni.

b) servicii de colectare si epurare a apelor uzate in :

2 municipii - Piatra Neamt si Roman, 3 orase - Tg.Neamt, Bicaz si Roznov, 11 comune - Alexandru cel Bun, Dumbrava Rosie, Dragomiresti, Horia, Brusturi, Savinesti ,Tamaseni, Vanatori Neamt, Agapia, Garcina.

Situatia utilizatorilor pe zone si categorii la 31.12.2021.

| ZONE  | Asociatii de | Persoane | Operatori | Institutii | TOTAL  |
|-------|--------------|----------|-----------|------------|--------|
|       | proprietari  | fizice   | economici | publice    | 701712 |
| SUD   | 1.558        | 19.905   | 1.775     | 461        | 23.699 |
| EST   | 1.113        | 9.677    | 638       | 315        | 11.743 |
| NORD  | 263          | 9.821    | 453       | 308        | 10845  |
| TOTAL | 2.934        | 39.403   | 2.866     | 1.084      | 46.287 |

Numarul de locuitori conectati la sistemul de alimentare cu apa in anul 2021, gradul de conectare al populatie se regasesc in tabelul de mai jos si se observa ca Operatorul regional deserveste u numar total de 245.562 de locuitori din totalul de 295.700 de locuitori totali stabili din localitatile in care opereaza.

| Nr crt. | Denumire municipiu/<br>oras/comuna | Numar locuitori<br>conform date<br>statistica | Numar locuitori<br>conectati la sistemul<br>de alimentare | Grad de<br>conectare<br>(%) |
|---------|------------------------------------|-----------------------------------------------|-----------------------------------------------------------|-----------------------------|
|         |                                    |                                               | cu apa                                                    | (1.5)                       |
| 1.      | Piatra Neamt                       | 85.055                                        | 85.055                                                    | 100                         |
| 2.      | Roman                              | 50.713                                        | 50.713                                                    | 100                         |
| 3.      | Bicaz                              | 6.543                                         | 5.971                                                     | 91.26                       |
| 4.      | Roznov                             | 8.593                                         | 6.405                                                     | 74.54                       |
| 5.      | Tg.Neamt                           | 18.695                                        | 18.695                                                    | 100                         |
| 6.      | Agapia                             | 3.893                                         | 3.736                                                     | 95.97                       |
| 7.      | Alexandru cel Bun                  | 4.876                                         | 4.873                                                     | 99.94                       |
| 8.      | Baltatesti                         | 4.102                                         | 3.155                                                     | 76.91                       |
| 9.      | Bara                               | 1.680                                         | 735                                                       | 43.75                       |
| 10.     | Bodesti                            | 4.472                                         | 2.374                                                     | 53.09                       |
| 11.     | Brusturi                           | 3.852                                         | 722                                                       | 18.74                       |
| 12.     | Cordun                             | 6.333                                         | 3.763                                                     | 59.42                       |
| 13.     | Dobreni                            | 1.842                                         | 1.019                                                     | 55.32                       |
| 14.     | Dochia                             | 2.187                                         | 1.724                                                     | 78.83                       |
| 15.     | Dragomiresti                       | 850                                           | 198                                                       | 23.29                       |
| 16.     | Dumbrava Rosie                     | 6.759                                         | 6.131                                                     | 90.71                       |
| 17.     | Garcina                            | 4.336                                         | 2.487                                                     | 57.36                       |
| 18.     | Girov                              | 4.645                                         | 3.536                                                     | 76.12                       |
| 19.     | Grumazesti                         | 5.182                                         | 4.010                                                     | 77.38                       |
| 20.     | Horia                              | 5.826                                         | 2.060                                                     | 35.36                       |

Captare de suprafata – lacul de acumulare Batca Doamnei

Captare subterana Traian – comuna Zanesti

Inmagazinare – transport

Distributia apei potabile asigura alimentarea municipiul Piatra Neamt, oras Roznov si Savinesti, Garcina, Zanesti, Dumbrava Rosie, Dochia, Girov, Alexandru cel Bun.

comunele:

2. Sistem zonal de alimentare cu apa Bodesti – Dobreni

Captare subterana Bodesti

Inmagazinare - transport

Distributia apei potabile asigura alimentarea cu apa pe raza comunelor Bodesti si Dobreni.

3. Sistem zonal de alimentare cu apa Stefan cel Mare – Bodesti (sat Corni)

Captare subterana Versesti

Distributia apei potabile asigura alimentarea cu apa pe raza comunei Stefan cel Mare si satul comuna Bodesti.

Corni din

4. Sistem local de alimentare cu apa Blcaz

Captare subterana Ticos- Floarea

Inmagazinare - transport

Distributia apei potabile asigura alimentarea cu apa pe raza orasului Blcaz.

5. Sistem local de alimentare cu apa Tasca

Captare subterana Ticos - Floarea

Inmagazinare – transport

Distributia apei potabile asigura alimentarea cu apa pe raza comunei Tasca.

6. Sistem local de alimentare cu apa Dragomiresti

Captare subterana Dragomiresti

Inmagazinare - transport

Distributia apei potabile asiguira alimentarea cu apa pe raza satului Hlapesti comuna

Dragomiresti.

7. Sistem zonal de canalizare – epurare Piatra Neamt – Dumbrava Rosie

Emisar: rau Bistrita

Retea de canalizare municipiul Piatra Neamt

Statie de epurare strada Muncii in Piatra Neant

8. Sistem local de canalizare – epurare Strand – municipiul Piatra Neamt

Retea de canalizare aferenta zonei Strand din municipiul Piatra Neamt.

Statie de epurare Strand

9. Sistem de canalizare – epurare Bicaz

Emisae raul Bistrita

Retea de canalizare oras Bicaz

Statie de epurare Blcaz

10. Sistem zonal canalizare – epurare Savinesti – Podoleni

Retea de canalizare oras Roznov si comuna Savinesti.

Statie de epurare Podoleni

11. Sistem local de canalizare comuna Alexandru cel Bun

Retea de canalizare aferenta zonei de locuinte sociale din comuna Alexandru cel Bun. Reteaua racordata la bazine colectoare care se vidanjeaza periodic

Retea de canalizare sate Scaricica si Bisericani – deverseaza in reteua de canalizare a municipiului Piatra Neamt.

Captare subterana Lunca

Captare subterana Preutesti

Inmagazinare - transport

Distributia apei potabile asigura alimentarea cu apa in orasul Targu Neamt si comunele : Vanatori Neamt, Agapia, Baltatesti, Grumazesti, Raucesti .

# 2. Sistem local de alimentare cu apa Pastraveni

Sursa de apa : racord la conducta de alimentare cu apa apartinand lui Apa Vital SA Iasi Inmagazinare – transport

Distributia apei potabile asigura alimentarea cu apa in comuna Pastraveni.

### 3. Sistem local de alimentare cu apa Brusturi

Captare subterana Brusturi

Inmagazinare – transport

Distributia apei potabile asigura alimentarea cu apa in comuna Brusturi.

# 4. Sistem local de alimentare cu apa Pipirig

Priza de apa: parau Dolia

Inmagazinare – transport

Distributia apei potabile asigura alimentarea cu apa in comuna Pipirig.

### 5. Sistem local de alimentare cu apa Tibucani

Captare subterana Tibucani

Inmagazinare - transport

Distributia apei potabile asigura alimentarea cu apa in comuna Tibucani.

# 6. Sistem local de alimentare cu apa Urecheni

Captare subterana Urecheni

Inmagazinare - transport

Distributia apei potabile asigura alimentarea cu apa in comuna Urecheni.

# 7. Sistem zonal de canalizare – epurare Targu Neamt – Vanatori Neamt

Emisar: raul Ozana

Reteaua de canalizare oras Tg. Neamt si comuna Vanatori Neamt.

Statia de epurare Targu Neamt

### 8. Sistem local de canalizare Brusturi

Emisar: parau Culesa

Reteaua de canalizare comuna Brusturi.

Statie de epurare Brusturi.

# 9. Sistem local de canalizare Lunca – Nemtisor

Emisar: rau Ozana

Reteaua de canalizare comuna Vanatori Neamt

Statie de epurare Vanatori Neamt

### 10. Sistem local de canalizare Agapia

Emisar: parau Agapia

Reteaua de canalizare comuna Agapia

Statie de epurare Agapia

# Sistemele publice de alimentare cu apă ZONA SUD: PIATRA NEAMŢ - BICAZ

|    |                                                                                                    |                                                  | com. Dumbrava Roşie =11.493 m<br>com. Savinesti = 16.662 m<br>com. Gârcina = în curs de preluare<br>com. Girov = 46.274 m<br>com. Dochia = 8.641 m<br>com. Zănești = 38.426 m                         |
|----|----------------------------------------------------------------------------------------------------|--------------------------------------------------|----------------------------------------------------------------------------------------------------|
|    |                                                                                                    | Branşamente,<br>până la punctul de<br>delimitare |                                                                                                    |
| (  | 1                                                                                                    | 2                                                | 3                                                                                                    |
|    |                                                                                                    | Captare                                          | Sursă subterană: Bodesti; Q = 7,41 l/s sau 27 mc/h                                                                                                    |
|    |                                                                                                    | Aducţiune                                        | Aductiune Bodesti, Dn 75 - 200<br>mm; Lung. total =<br>8.122,5 m                                                                                                    |
|    | Sistemul Zonal de                                                                                         | Staţie de clorinare                              | Q = 12,25 /s (Instalație de clorinare cu hipoclorit de sodiu ETATROM - DLX - VFT/MBP, caracteristici: I-h/bar 8-10/10-7/12-3)                                                                         |
| 2. | <ul> <li>alimentare cu apa : Bodesti</li> <li>Dobreni (Deserveşte comunele Bodeşti şi Dobreni)</li> </ul> | Staţii de pompare<br>cu sau fără<br>hidrofor     | Staţii de pompare: 1 buc; P = 12<br>KW; Q = 21,6 mc/h; Pres = 11 bar                                                                                                    |
|    |                                                                                                    | Rezervoare de<br>înmagazinare                    | 3 buc; Capacitate = 850 mc                                                                                                    |
|    |                                                                                                    | Reţele de transport<br>şi distribuţie            | Dn 40 - 200 mm;<br>Lung. Total = 27.130 m<br>com. Bodesti = 22.809 m<br>com. Dobreni = 4.321 m                                                                                                    |
|    |                                                                                                    | Branşamente,<br>până la punctul de<br>delimitare | 1.388 buc                                                                                                    |
|    |                                                                                                    | Captare                                          | Sursă subterană Ticos Floarea<br>pentru Orasul Bicaz: ; Q = 30 l/s<br>sau 108 mc/h                                                                                                    |
|    |                                                                                                    | Aducţiune                                        | Aducțiune Oraș Bicaz, Dn 100 -<br>600 mm; Lung. Total = 9.420m                                                                                                    |
| 3. | Sistemul Local de<br>alimentare cu apa: Oraș<br>Bicaz (Deservește Orașul                                  | Staţie de clorinare                              | Q = 12,25 l/s sau 44,1 mc/h (Stație<br>de clorinare Romet Tip-DC 2.1 TC<br>, instalatie clor cu doua puncte de<br>clorinare)                                                                          |
|    | Bicaz)                                                                                                    | Rezervoare de<br>înmagazinare                    | 3 buc; Capacitate total = 3500 mc                                                                                                    |
|    |                                                                                                    | Reţele de transport<br>şi distribuţie            | Oraș Bicaz, Dn 25 - 400 mm;<br>Lung. Total = 27.223 m                                                                                                    |
|    |                                                                                                    | Branşamente,<br>până la punctul de<br>delimitare | 1.032 buc                                                                                                    |
|    |                                                                                                    | Captare                                          | Sursă subterană: Ticos Floarea<br>pentru comuna Tasca; Q = 7,06 l/s<br>sau 26 mc/h                                                                                                    |
|    | Sistemul Local de                                                                                         | Aducţiune                                        | Aductiune Tașca, Dn 200 mm;<br>Lung. Total = 1.850 m                                                                                                    |
| 4. | alimentare cu apa: Comuna<br>Tașca (Deservește comuna<br>Tașca).                                          | Staţie de clorinare                              | Q = 15 l/s sau 54 mc/h (Instalație<br>de clorinare cu hipoclorit de sodiu,<br>Romet M20C/V4, Pompa dozare<br>hipoclorit de sodiu ETATROM-<br>DLX-VFT/MBP, caracteristici: l-<br>h/bar 8-10/10-7/12-3) |
|    |                                                                                                    | Staţii de pompare                                | Staţii de pompare 2 buc; P = 2,2 -                                                                                                    |

# ZONA EST: ROMAN

| Nr<br>crt | Localitato                                | Elementele<br>componente ale<br>infrastructurii<br>aferente | Date tehnice                                                                                                    |
|-----------|-------------------------------------------|-------------------------------------------------------------|----------------------------------------------------------------------------------------------------|
|           |                                           | Captare                                                     | Sursă subterană Pildești; Q = 376 l/s sau 1354 mc/h<br>Sursă subterană Simionești; Q = 141 l/s sau 508 mc/h                                                                                                    |
|           |                                           | Aducţiune                                                   | Dn 100 - 800 mm; Lung. Total = 44.078 m din care: com. Cordun = 40.280 m com. Sabaoani = 3.738 m Mun. Roman = 60 m                                                                                                    |
|           |                                           |                                                             | Statie clorinare RP1 - tip ADVANCE Q = 1600 l/s cu clor gazos Statie clorinare RP2 - tip                                                                                                    |
|           |                                           | Staţii de clorinare                                         | ADVANCE Q = 900 l/s cu clor gazos                                                                                                    |
|           |                                           | Ciornare                                                    | Statie clorinare Cordun - tip<br>Grundfos DME, Q = 20 l/s cu<br>hiplocorit                                                                                                    |
|           | Sistemul Zonal de alimentare cu apa Roman |                                                             | Statie clorinare Sabaoni - tip<br>Grundfos DME, Q = 40 l/s<br>cu hiplocorit                                                                                                    |
| 1.        |                                           | Staţii de<br>pompare cu sau<br>fără hidrofor                | Staţii de pompare: Municipiul Roman - RP1 si RP2 Grupuri de pompare 2 buc si in com Sabaoani - 1 buc si com Cordun - satele Cordun si Simionesti - 2 buc; P = 16 - 840 KW; Q = 90 - 2.600 mc/h; Pres = 2,8 - 4 bar Statii de ridicare a presiunii (hidrofor): 4 buc; P = 5 - 15 KW; Q = 14 - 54 mc/h; Pres = 3,4 - 4,2 bar |
|           |                                           | Rezervoare de înmagazinare                                  | 7 buc; Capacitate total = 21.350 mc                                                                                                    |
|           |                                           | Reţele de<br>transport şi<br>distribuţie                    | Dn 16 - 600; Lung. Total = 133.321 m din care: mun. Roman = 105,592 m com. Cordun = 7,464 m com. Săbăoani =20,265 m                                                                                                    |
|           |                                           | Branşamente,<br>până la punctul<br>de delimitare            | 8.698 buc                                                                                                    |
|           | Sistemul Local de                         | Captare                                                     | Sursă subterană Horia; Q = 8,31 l/s sau 30 mc/h                                                                                                    |
| 2.        | alimentare cu apa:<br>Comuna Horia        | Aducţiune                                                   | Aducțiune Horia, Dn 160 mm;<br>Lung. Total = 1.010 m                                                                                                    |
|           | (Deservește comuna Horia)                 | Staţii de tratare                                           | Statie clorinare Horia - tip<br>ETATRON DLX VFT,<br>Q = 25 l/s cu hiplocorit                                                                                                    |

| distribuţie                                      |         |
|--------------------------------------------------|---------|
| Branşamente,<br>până la punctul<br>de delimitare | 148 buc |

# ZONA NORD: TÂRGU NEAMŢ

|     |                                                                                                    | Elementele                                       |                                                                                                    |
|-----|----------------------------------------------------------------------------------------------------|--------------------------------------------------|----------------------------------------------------------------------------------------------------|
| Nr. | l ocalitate                                                                                           | componente ale infrastructurii                   | Date tehnice                                                                                                    |
|     |                                                                                                    | aferente                                         |                                                                                                    |
| 0   | 1                                                                                                    | 2                                                | 3                                                                                                    |
|     |                                                                                                    | Captare                                          | Sursă subterană Lunca; Q = 110 l/s sau 396 mc/h<br>Sursă subterană Preutești; Q = 118 l/s sau 425 mc/h                                                                                                    |
|     |                                                                                                    | Aducţiune                                        | Dn 90 - 600 mm; Lung. Total = 48.464 m din care: orașul Târgu Neamţ = 25.090 m com. Agapia = 10.577 m com. Grumăzești = 2.500 m com. Răucești = 25 m com. Baltatesti = 184 m com. Vânători = 9.888 m           |
|     | Sistemul Zonal de alimentare cu apa: Târgu Neamţ (Deserveşte orașul Târgu Neamţ și comunele           | Staţii de tratare                                | Statie clorinare Lunca - tip ADVANCE Q = 118 l/s cu clor Statie clorinare Preutești - tip ADVANCE Q = 118 l/s cu clor                                                                                          |
| 1.  | Răucești, Grumăzești,<br>Vânători, Agapia, Băltățești)                                                | Staţii de pompare<br>cu sau fără hidrofor        | Staţii de pompare: 8 buc; P = 8 - 120 KW; Q = 15,6 - 170 mc/h; Pres = 5,5 - 15 bar Staţii de ridicare a presiunii (hidrofor): 1 buc; P = 5,07 KW; Q = 10 mc/h; Pres = 4 - 6 bar                                |
|     |                                                                                                    | Rezervoare de<br>înmagazinare                    | 16 buc; Capacitate total = 11150 mc                                                                                                    |
|     |                                                                                                    | Reţele de transport<br>şi distribuţie            | Dn 25 - 500 mm; Lung. Total = 217.349 m din care: orașul Târgu Neamţ = 96.620 m com. Agapia = 15.641 m com. Bălţăteşti = 19.197 m com. Grumăzeşti = 42.251 m com. Răuceşti = 18.066 m com. Vânători = 25.574 m |
|     |                                                                                                    | Branşamente,<br>până la punctul de<br>delimitare | 8.719 buc                                                                                                    |
|     |                                                                                                    | Aducţiune                                        | Aducțiune Păstrăveni, Dn 160<br>mm; Lung. Total<br>= 380 m                                                                                                    |
| 2.  | Sistemul Local de alimentare cu apa: Comuna Păstrăveni. (Deserveste comuna Păstrăveni) Sistemul       | Staţii de tratare                                | Statie clorinare Păstrăveni - tip<br>DDA 7,5 - 16AR-PVC/V/C-F-<br>31U2U2FG, Q = 7,5 l/s - cu<br>hiploclorit                                                                                                    |
|     | alimentează cu apa potabilă comuna Păstrăveni din aductțiunea Timișesti, aparținând "APA VITAL" Iași. | Staţii de pompare<br>cu sau fără hidrofor        | Staţii de pompare: 1 buc; P = 22,5<br>KW; Q = 90 mc/h; Pres = 6 bar<br>Statii de ridicare a presiunii<br>(hidrofor): 1 buc; P = 6 KW; Q =                                                                      |

|    |                                                    | Branşamente,<br>până la punctul de<br>delimitare | 266 buc                                                  |
|----|----------------------------------------------------|--------------------------------------------------|----------------------------------------------------------|
|    |                                                    | Captare                                          | Sursă subterană Tibucani; Q = 15<br>l/s sau 54 mc/h      |
|    | Sistemul Local de alimentare cu apa: Tibucani      | Aducţiune                                        | Aducțiune Tibucani, Dn 160 mm;<br>Lung. Total = 475 m    |
| 6. | (Deservește comuna<br>Tibucanii, satele Tibucani,  | Staţii de tratare                                | Statie clorinare Tibucani, Q = 9.2 l/s - cu hiploclorit  |
|    | Tibucani de Jos si Davideni)                       | Staţii de pompare<br>cu sau fără hidrofor        | Nu este cazul                                            |
|    |                                                    | Rezervoare de<br>înmagazinare                    | 2 buc; Capacitate total = 600 mc                         |
|    |                                                    | Reţele de transport<br>şi distribuţie            | com. Tibucani, Dn 90 - 160 mm;<br>Lung. Total = 14.965 m |
| ,  |                                                    | Branşamente,<br>până la punctul de<br>delimitare | 198 buc                                                  |
|    |                                                    | Captare                                          | Sursă subterană Urecheni; Q = 6,5 l/s sau 30,60 mc/h     |
|    | Sistemul Local de alimentare cu apa: Urecheni      | Aducţiune                                        | Aducţiune Urecheni, Dn 140 mm;<br>Lung. Total = 5.980 m  |
| 7. | (Deservește comuna<br>Urecheni, satele Urecheni si | Staţii de tratare                                | Statie clorinare Urecheni, Q = 10 l/s - cu hiploclorit   |
|    | Ingaresti)                                         | Staţii de pompare<br>cu sau fără hidrofor        | Nu este cazul                                            |
|    |                                                    | Rezervoare de<br>înmagazinare                    | 1 buc; Capacitate total = 220 mc                         |
|    |                                                    | Reţele de transport<br>şi distribuţie            | com. Urecheni, Dn 25 - 160 mm;<br>Lung. Total = 15.350 m |
|    |                                                    | Branşamente,<br>până la punctul de<br>delimitare | 513 buc                                                  |

# Sistemele publice de canalizare

# ZONA SUD: PIATRA NEAMŢ - BICAZ

| Nr.<br>crt. | Localitate                                                                                                    | Elementele componente ale infrastructurii aferente              | Date tehnice                                                                                                    |
|-------------|----------------------------------------------------------------------------------------------------|-----------------------------------------------------------------|----------------------------------------------------------------------------------------------------|
| 0           |                                                                                                    |                                                                 |                                                                                                    |
|             |                                                                                                    | Racorduri de canalizare de la punctul de delimitare şi preluare | 5.206 buc                                                                                                    |
| 1.          | Sistemul Zonal de canalizare - epurare: Alexandru cel Bun - Dumbrava Roșie. (Municipiul Piatra Neamţ, comunele Alexandru cel Bun, Dumbrava Rosie si |                                                                 | Sistemul Zonal de canalizare - epurare Alexandru cel Bun - Dumbrava Roșie: Dn 50 - 1200 mm; Lungime totala = 230,845 m       |
|             | com. Garcina in curs de preluare)                                                                                                    | Staţii de pompare a apei<br>uzate                               | Sistemul Zonal de canalizare - epurare Piatra Neamţ - Dumbrava Roşie: Statii de pompare Piatra Neamt - 22 buc; P = 128,8 kW; |

|    |                                                                                                   |                                                                 | S.C. ECO SUE<br>S.A.<br>Punct de lucru<br>Bicaz                                                                                                |
|----|---------------------------------------------------------------------------------------------------|-----------------------------------------------------------------|----------------------------------------------------------------------------------------------------|
|    |                                                                                                   | Racorduri de canalizare de la punctul de delimitare ş preluare  |                                                                                                    |
|    |                                                                                                   | Reţele de canalizare și<br>Canale Colectoare                    | Dn min 250 - max<br>315 mm; Lungime<br>totala = 51,911 m                                                                                       |
| 4. | Sistem Zonal de canalizare - epurare Savinesti - Podoleni (Orașul Roznov si comunele Savinesti si | Staţii de pompare                                               | Sistemul Zonal de canalizare - epurare Savinesti - Podoleni - 5 buc; P = 4,4 KW - 15,5 KW; Q = 55,8 mc/h - 72,6 mc/h; Pres = 1,2 bar - 2,6 bar |
|    | Zanesti.)                                                                                         | Staţii de epurare                                               | Q = 73 mc/h sau<br>20,26 l/s                                                                                                    |
|    |                                                                                                   | Depozite de nămol<br>deshidratat                                | depozitare pe pat uscare in SEAU - Podoleni si predat la S.C. ECO SUD S.A. Punct de lucru Piatra Neamt.                                        |
|    |                                                                                                   | Racorduri de canalizare de la punctul de delimitare şi preluare | 41 buc Sistemul de canalizare aferent unei zone de locuite sociale este racordat la bazine colectoare ce se vidanjeaza periodic.               |
| 5. | Sistem Local de canalizare - epurare Comuna Alexandru cel Bun                                     | Reţele de canalizare                                            | Dn min 300 - max<br>500 mm; Lungime<br>totala = 1.335 m                                                                                        |
|    | Dull                                                                                              | Staţii de pompare                                               | nu este cazul                                                                                                    |
|    |                                                                                                   | Staţii de epurare                                               | Apa uzata prelucrata la statia epurare Piatra-Neamt.                                                                                           |
|    |                                                                                                   | Depozite de nămol<br>deshidratat                                | depozitare pe pat uscare in SEAU - Piatra Neamt si predat la S.C. Rossal S.A. Punct de lucru Piatra Neamt.                                     |
|    | Sistem Local de                                                                                   | Racorduri de canalizare de la punctul de delimitare şi preluare | 11 buc                                                                                                    |
| 6. | canalizare - epurare Dragomirești. (Comuna Dragomirești sat                                       | Reţele de canalizare și<br>Canale Colectoare                    | Dn min 110 - max<br>250 mm; Lungime<br>totala = 3.812 m                                                                                        |
|    | Hlapesti)                                                                                         | Staţii de pompare                                               | 2 buc; P = 1,5 KW;<br>Q = 2 mc/h; Pres =<br>1,5 bar                                                                                            |

# ZONA NORD: TÂRGU NEAMŢ

| Nr  |                                                                                      | Elementele componente ale                                                       |                                                                                                    |
|-----|--------------------------------------------------------------------------------------|---------------------------------------------------------------------------------|----------------------------------------------------------------------------------------------------|
| crt | Localitate                                                                           | infrastructurii aferente                                                        | Date tehnice                                                                                             |
| 0   |                                                                                      |                                                                                 |                                                                                                    |
|     |                                                                                      | Racorduri de canalizare de la punctul de delimitare și preluare                 | 2.275 buc                                                                                                |
|     |                                                                                      | Reţele de canalizare și<br>Canale Colectoare                                    | Dn min 63 - max<br>1000 mm;<br>Lungime totala<br>=117.549 m                                              |
| 1.  | Sistemul Zonal de canalizare - epurare Târgu Neamţ - Vânatori (Orașul Târgu Neamţ si | Staţii de pompare                                                               | 41 buc; P = 0,6 - 2,4 KW; Q = 10 - 48 mc/h; Presiune = 0,7 bar                                           |
|     | comuna Vânator Neamt)                                                                | Staţii de epurare                                                               | Q = 262 mc/h sau<br>72,8 l/s                                                                             |
|     |                                                                                      | Depozite de nămol deshidratat                                                   | depozitare pe pat<br>uscare in SEAU -<br>Târgu Neamţ si<br>predat la S.C. ECO<br>SUD S.A.<br>Târgu Neamţ |
|     |                                                                                      | Racorduri de canalizare de la punctul de delimitare şi preluare                 | 52 buc                                                                                                   |
|     |                                                                                      | Reţele de canalizare                                                            | Dn min 110 - max<br>315 mm; Lungime<br>totala = 4.373 m                                                  |
| 2.  | Sistem Local de canalizare -Comuna                                                   | Staţii de pompare                                                               | 1 buc; P = 7 KW;<br>Q = 100,8 mc/h;<br>Presiune =1,5 bar                                                 |
|     | Brusturi                                                                             | Staţii de epurare - nu functioneaza din lipsa de utilizatori                    | Q = 10,41 mc/h<br>sau 2,89 l/s                                                                           |
|     |                                                                                      | Depozite de nămol deshidratat                                                   | depozitare pe pat<br>uscare in SEAU -<br>Târgu Neamţ si<br>predat la S.C. ECO<br>SUD S.A.<br>Târgu Neamţ |
|     |                                                                                      | Racorduri de canalizare de la punctul de delimitare și preluare                 | 138 buc                                                                                                  |
|     | Sintam Land da                                                                       | Reţele de canalizare                                                            | Dn min 100 - max<br>300 mm; Lungime<br>totala = 5.836,5 m                                                |
| 3.  | Sistem Local de canalizare -Comuna Agapia                                            | Staţii de pompare  Staţii de epurare - nu functioneaza din lipsa de utilizatori | Nu este cazul  Q = 12,33 mc/h sau 3,425 l/s                                                              |
|     |                                                                                      | Depozite de nămol deshidratat                                                   | depozitare pe pat<br>uscare in SEAU -<br>Târgu Neamţ si<br>predat la S.C. ECO<br>SUD S.A.<br>Târgu Neamţ |
| 4.  | Sistem Local de canalizare -Lunca -                                                  | Racorduri de canalizare de la punctul de delimitare şi                          | 231 buc                                                                                                  |

pentru Amoniu, Nitrati, Turbiditate, Aluminiu, Fier, Metale Grele si Pesticide, pentru localitatile cu mai putin de 10.000 de locuitori.

Principalele obiective prevazute prin Tratatul de Aderare sunt transpuse in Master Plan printr-un plan de investitii care sa acopere necesarul din infrastructura de apa si apa uzata din zona proiectului.

Procesul de regionalizare consta in concentrarea functionarii serviciilor furnizate unui grup de municipii intr-o zona geografica determinata in raport cu bazinul unui rau si/sau cu granite administrative (municipii, judete). Regionalizarea Serviciilor isi propune sa ajunga la situatia in care 2.600 de localitati cu peste 2.000 de locuitori sa indeplineasca in 2018 obiectivele de performanta stabilite de POS Mediu, prin concentrarea managementului serviciilor de alimentare cu apa si de canalizare la circa 50 de operatori puternici, infiintati si dezvoltati prin fuzionarea companiilor de utilitati locale existente in Compania Operatorului Regional. Obiectivul global al POS Mediu il constituie protectia si imbunatatirea calitatii mediului si a standardelor de viata in Romania, urmarindu-se conformarea cu prevederile acquis-ului de mediu.

Obiectivul consta in reducerea decalajului existent intre Uniunea Europeana si Romania cu privire la infrastructura de mediu atat din punct de vedere cantitativ cat si calitativ. Aceasta ar trebui sa se concretizeze in servicii publice eficiente, cu luarea in considerare a principiului dezvoltarii durabile si a principiului "poluatorul plateste".

Comisia Europeana (CE) a aprobat asistenta financiara prin Fondurile de Coeziune, cu urmatoarele obiective principale:

- Imbunatatirea calitatii mediului si a conditiilor de viata ale populatiei prin reabilitarea infrastructurii neadecvate si perimate din sectorul de apa, in vederea respectarii standardelor Uniunii Europene (UE) si romanesti;
- Imbunatatirea situatiei actuale a statiilor de epurare a apei uzate. Eliminarea deversarii in rauri a apelor uzate menajere si industrial, insuficient tratate sau complet netratate;
- Imbunatatirea administrarii bunurilor si functionarii sistemelor;
- Optimizarea distributiei de apa prin stabilirea programului de reducere a pierderilor si asigurarea colectarii apei uzate prin reteaua de canalizare;
- Reducerea costurilor operationale general

Regionalizarea este elementul cheie pentru imbunatatirea calitatii si eficientei costului infrastructurii locale de apa si serviciilor de apa cu scopul de a indeplini obiectivele de mediu, dar si de a asigura caracterul durabil al investitiilor, operatiilor, strategiei de dezvoltare a sectorului apa pe termen lung si al cresterii regionale echilibrate. Elementele institutionale cheie ale acestui proces de regionalizare sunt:

- Asociatia de Dezvoltare Intercomunitara (ADI)
- Compania Operatorului Regional (COR)
- Contractul de Delegare

Delegarea managementului serviciilor este fundamentul organizarii institutionale si operationale a managementului serviciului de apa si de canalizare si este destinata sa:

- Ofere o relatie echilibrata intre autoritatile locale si operatorul regional.
- Concentreze contractul de delegare pentru pregatirea, finantarea si executarea planului de investitii ca baza pentru intarirea performantei operatorului
- Conduca aspectele cheie pentru o gestionare eficienta, dinamica si durabila a sistemului de apa si de canalizare, in special in ceea ce priveste:
- Sistemul de management al patrimoniului si de provizionare financiara,
- Sistemul de reglare a tarifelor,
- Procesele de control si raportare,

Contractul de delegare este un angajament pe termen lung, care depinde de perioada de timp in care se amortizeaza investitiile executate de Operator. Politica tarifelor are ca scop recuperarea totala a costurilor si ea este fixata de operator in conformitate cu reglementarile aplicabile stipulate de Autoritatea Nationala de Reglementare pentru Serviciile Publice de Gospodarie Comunala (ANRSC), sub incidenta controlului si acceptarii unitatii administrativ teritoriale. Riscurile comerciale si de finantare sunt preluate de operatorul regional. Acesta este atribuit direct Operatorului Regional, prin aplicarea exceptiei de la

| profit(>15%)                                                  |     |    |    |    |
|---------------------------------------------------------------|-----|----|----|----|
| Lichiditate<br>curenta (>1)                                   | 5.6 | >1 | >1 | >1 |
| Viteza de<br>rotatie a<br>debitelor-<br>clienti(<100<br>zile) | 91  | 80 | 70 | 45 |

# Si au fost indepliniti astfel:

- Lichiditate curenta ( nivelul intre ani nu va cobori sub 1%) a fost indeplinit 100% si anume:

2010 - 3.42%

2011 - 10.20%

2012 - 74.20%

2013 - 12.27%

2014 - 11.47%

2015 - 10.41%

2016 - 2.23%

2017 - 1.79%

2018 - 1.85%

2019 - 1.68%2020 - 1.35%

2021 - 1.44%

- Rata profitului ( nivelul intre ani nu va cobori sub 15%) a fost indeplinit 100% pentru anii :

2010 - 19.94%

2011 - 17.24%

2012 - 17.99%

2013 - 12.11%

2014 - 20.02%

2015 - 20.67%

2016 - 24.62%

2017 - 24.08%

2018 - 19.61%

2019 - 19.90%

2020 - 25.19%

2021 - 26.2%

- Viteza de rotatie a debitelor – clienti ( nivelul intre ani nu va depasi 100 de zile) a fost indeplinit 100% pentru anii:

2010 - 99.69%

2011 - 94.20%

2012 - 91.66%

2013 - 88.77%

2014 - 82.60%

2015 - 74.31%

2016 - 63%

2017 - 58 %

2018 - 53 %

2019 - 44%

2020 - 41%

2021 - 38%

Indicatorii de performanta manageriali din contractul de delegare sunt :

| Indicator | 2007 | 2015 | 2018 | 2033 |
|-----------|------|------|------|------|
| Populatia | 435  | 450  | 460  | 500  |

- lipsa investitiilor si a resurselor financiare insuficiente pentru reabilitarea / inlocuirea infrastructurii sistemelor de alimentare cu apa si canalizare cu durata de viata expirata .
- exploatare sisteme in UAT-uri cu putini utilizatori sau cu conditii tehnice deosebite
- pretul furnizarii/prestarii serviciului de alimemtare cu apa si de canalizare rezultat din investitiile realizate, prin aplicarea principiului solidaritatii

### Oportunitati:

- marirea ariei de operare prin preluarea a noi localitati prin semnarea Contractului de delegare
- atragerea de resurse financiare prin intermediul instrumentelor financiare nerambursabile
   Amenintari :
- tendinta de scadere a populatiei judetului
- reticienta populatiei in a se conecta la sistemele de alimentare cu apa si in special la canalizare in urma investitiilor
- riscul de neconformitate la directivele UE
- rationalizarea consumului de apa datorita aspectelor climaterice si financiare
- imposibilitatea continuarii proiectelor in perioada de finantare 2014-2020 prin Programul Operational Infrastructura Mare

# VII. Valori, viziune, si misiune privind serviciul de alimentare cu apa si canalizare

# I) Valorile pe care ADI intemeiaza serviciului de apa-canal sunt urmatoarele:

- 1. asigurarea unei politici tarifare echilibrate care sa asigure, pe de o parte, sursele necesare pentru operare, dezvoltare, modernizare si/sau baza-suport a contractarii de credite rambursabile ori partial rambursabile, iar, pe de alta parte, sa nu se depaseasca limitele de suportabilitate ale populatiei;
  - 2. aplicarea principiului solidaritatii;
  - 3. implementarea si aplicarea permanenta a principiului "poluatorul plateste"
  - 4. cresterea progresiva a nivelului de acoperire al Serviciului;
- 5. buna prestare din punct de vedere tehnic a Serviciului si gestiunea administrativa si comerciala eficienta a acestuia;
  - 6. mentinerea calitatii tehnice si intretinerea eficienta a echipamentelor si lucrarilor legate de Serviciu;
  - 7. buna gestiune a resurselor umane.

# II) Viziune strategica

Serviciile de apa-canal din aria de acoperire a ADI vor realiza intr-o proportie de minim 70% cei mai buni indicatori din exercitiul de benchmarking national, in fiecare an, incepand cu anul 2027, bazandu-se pe dezvoltare durabila si raspundere sociala corporativa.

# II). Misiune strategica

Furnizarea serviciilor de apa-canl in regim permanent, continuu si nediscriminatoriu tuturor clientilor, respectand standardele de calitate nationale si europene si eficienta operationala.

# VIII. Objective / Tinte

### 1) Objective esentiale

In conformitate cu Contractul de Delegare, <u>obiectivele</u> pe care trebuie sa le atinga sistemul de apa-canal sunt urmatoarele:

- a) imbunatatirea conditiilor de viata ale cetatenilor;
- b) realizarea unei infrastructuri edilitare moderne, ca baza a dezvoltarii economice si in scopul atragerii investitiilor profitabile pentru comunitatile locale;
- c) dezvoltarea durabila a serviciilor publice de alimentare cu apa si de canalizare;
- d) protectia mediului;
- e) asigurarea contorizarii consumului de apa pentru fiecare consumator cu care se incheie contracte de furnizare;
- f) mentinerea in stare perfect functionala si imbunatatirea sistemului public de alimentare cu apa si de canalizare concesionat;
- g) imbunatatirea serviciilor publice de alimentare cu apa si de canalizare;

Operatorul regional trebuie sa isi mentina si imbunatateasca eficienta financiara pentru a continua implementarea programelor de finantare nerambursabila si investitiile din surse proprii in scopul cresterii eficientei operationale prin dotarea cu mijloace moderne de operare a sistemului de alimentare cu apa si canalizare.

# IX. Investitii prioritare

Pentru analizarea si identificarea necesarului de investitii care sa fie incluse in lista de investitii pe termen scurt a fost luat in considerare urmatoarele :

- obligativitatea de a indeplini cerintele Tratatului de Aderare;
- cerinta de implementare a masurilor obligatorii;
- obligativitatea de a asigura sustinerea economica a investitiilor pe termen lung
- crearea unui concept modern de operare;
- cresterea calitatii generale a serviciilor din domeniu.

Principalul obiectiv ce trebuie atins in urma investitiilor este reducerea diferentelor existente intre UE si Romania in cadrul infrastructurii apei potabile si apelor uzate. Realizarea acestor lucrari va influenta direct conditiile de igiena si sanatate a populatiei. Investitiile propuse vor avea o contributie importanta asupra mediului, atat direct, prin modificarea apelor de suprafata, ca emisari ai sistemelor de canalizare, cat si indirect prin dezafectarea foselor septice, contribuind substantial la reducerea poluarii apelor subterane.

Investitiile pentru sectorul de apa la nivelul judetului Neamt, pentru sistemele de alimentare cu apa din zona proiectului, sunt centralizate in tabelul urmator:

| Indicatori                                  | UM  | Cantitate totala |
|---------------------------------------------|-----|------------------|
| Surse de apa noi/reabilitate                | buc | 6                |
| Conducte de aductiune noi/reabiliate        | m   | 296.278          |
| Statii de tratare/clorinare noi/reabilitate | buc | 38               |
| Rezervoare de inmagazinare noi/reabilitate  | buc | 44               |
| Statii de pompare noi/reabiliate            | buc | 73               |
| Extindere retea de distributie              | m   | 470.940          |
| Bransamente pe reteaua de distribbutie      | buc | 18.961           |

Investitiile pentru sectorul de apa uzata pentru aglomerarile din judetul Neamt din zona proiectului, sunt centralizate in tabelul urmator:

| Indicator                                         | UM      | Cantitate totala |
|---------------------------------------------------|---------|------------------|
| Reabilitare retea de canalizare                   | m       | -                |
| Extindere retea de canalizre                      | m       | 122.969          |
| Statii de pompare apa uzata noi                   | unitati | 33               |
| Statii de pompare apa uzata reabilitate           | unitati | 4                |
| Conducte de refulare apa uzata menajera - noi     | m       | 11.248           |
| Conducte de refulare reabilitate                  | m       | 1.963            |
| Statii de epurare noi                             | buc     | 1                |
| Statii de epurare retehnologizate si extinse      | buc     | 2                |
| Conducta de evacuare apa epurata noua/reabilitata | m       | 95               |

Prezenta strategie a Asociatiei de Dezvoltare Intercomunitara "AQUA NEAM T" privind serviciul public de alimentarea cu apa si de canalizare pentru judetul Neamt a fost elaborata in deplina concordanta cu Master Planul aprobat la nivel judetean care stabileste strategia de furnizare /prestare si dezvoltare a serviciului, planul de investitii pe termen scurt, mediu si lung privind infiintarea, dezvoltarea, modernizarea si reabilitarea infrastructurii tehnico-edilitare aferente serviciului de alimentare cu apa si de canalizare, precum si cu angajamentele asumate de Romania in domeniul protectiei mediului.

Lista cu investitii prioritare se regaseste in anexa la prezenta strategie.

PRESEDINTE

A.D.I. AQUA NEAMT

INIȚIATOR, PRIMAR, PETRICĂ RUSCANU

AVIZAT PENTRU LEGALITATE, SECRETAR GENERAL, ALECU ANDRIEȘ "AQUA NEAMŢ"

APA SERV S.A.

### **ACT ADITIONAL NR. 14**

# la CONTRACTUL DE DELEGARE A GESTIUNII SERVICIILOR PUBLICE DE ALIMENTARE CU APA SI DE CANALIZARE NR. 28/13144/10.08.2009

Asociația de Dezvoltare Intercomunitară "AQUA NEAMȚ", cu sediul in Piatra Neamt, str. Alexandru cel Bun, nr. 27, judetul Neamt, înscrisă în Registrul asociatiilor si fundatiilor de la grefa Judecătoriei Piatra Neamț cu nr. 264/279/2008, reprezentată de domnul Păduraru Adrian-Răducu, în calitate de **Președinte al Asociației**, în numele și pe seama **Autorității Delegante**, pe de o parte,

Şi,

**Compania Județeană Apa Serv S.A.,** cu sediul în Piatra Neamt, str. Lt. Draghiescu, nr.20, județul Neamţ, înmatriculată la Oficiul Registrul Comertului de pe lângă Tribunalul Neamţ sub numărul J27/499/2003, cod unic de înregistrare RO 15346437, reprezentată de domnul Angheluţa Vlad Ioan –Director General Interimar, pe de altă parte,

În temeiul prevederilor articolului 59 din Contractul de Delegare a Serviciilor Publice de Alimentare cu Apa si de Canalizare nr. 28/13144/10.08.2009, am convenit asupra următoarelor modificări ale Contractului:

1. Actualizarea articolelor din Contract – Dispoziții Generale, conform Notei de Control ANRSC nr. 370/07.10.2022:

Articolul 1 - Definitii

"Bransament de apa" inseamna partea din reteaua publica de alimentare cu apa care asigura legatura dintre reteaua publica de distributie si reteaua interioara a unei incinte sau a unei cladiri. Bransamentul deserveste un singur utilizator. In cazuri bine justificate si atunci cand conditiile tehnice nu permit alta solutie se poate admite alimentarea mai multor utilizatori prin acelasi bransament. Partile componente ale unui bransament se precizeaza in regulamentul-cadru al serviciului de alimentare cu apa si de canalizare. Bransamentul, pana la contor, inclusiv caminul de bransament si contorul, apartin retelei publice de distributie, indiferent de modul de finantare a executiei. Finantarea executiei bransamentului se asigura de autoritatilor administratiei publice locale, judetene sau asociatiilor de dezvoltare intercomunitara. Executia lucrarilor se realizeaza prin grija operatorului, iar modalitatile de decontare vor fi stabilite in contractul de delegare a gestiunii, daca este cazul. Amplasamentul caminului de bransament se stabileste la punctul de delimitare al instalatiilor, de regula la limita de proprietate a utilizatorului, cu respectarea regimului juridic al proprietatii si numai in baza unei documentatii

Legii nr.213/1998 privind bunurile proprietate publica, cu modificarile și completarile ulterioare si a Codului administrativ, pe baza urmatoarelor criterii:

- a) Bunurile situate exclusiv pe raza unei singure unitați administrativ-teritoriale, pe care o și deservesc, aparțin domeniului public al acesteia;
- b) Bunurile situate pe raza mai multor unitați administrativ-teritoriale și/sau care deservesc mai multe unitați administrativ-teritoriale aparțin domeniului public al județului, daca toate unitațile administrativ-teritoriale implicate sunt situate in același județ și județul este membru al Asociatiei;
- c) Pentru bunurile situate pe raza mai multor unitați administrativ-teritoriale şi/sau care deservesc mai multe unitați administrativ-teritoriale, apartenența acestora se stabilește de catre adunarea generala a Asociatiei și este prevazuta in Contractul de Delegare, daca aceste unitați administrativ-teritoriale sunt situate in județe diferite sau daca județul nu este membru.

# Articolul 16 – Drepturile Autoritatii delegante

16.2 Asociatia de Dezvoltare Intercomunitara AQUA NEAMT, creata in conformitate cu OUG nr.57/2019 de catre unitatile administrativ-teritoriale semnatare in scopul pregatirii si promovarii proiectelor de modernizare si de extindere a serviciilor de alimentare cu apa si de canalizare la nivel local si regional, se va substitui autoritatilor administratiei publice locale semnatare si va deveni Autoritate deleganta, in cazul unui transfer al competentelor autoritatilor administratiei publice locale privind Serviciile catre Asociatie.

# Articolul 17 – Obligatiile Autoritatii delegante – se vor cumpleta cu urmatoarele:

- sa aprobe, prin hotarari ale autoritaților deliberative, preluarea bunurilor realizate in cadrul programelor de investiții nou- asumate de Operator, bunuri care aparțin proprietații publice a unitaților administrativ-teritoriale membre ale Asociației și se inregistreaza in patrimoniul acestora conform prevederilor legislației in vigoare privind proprietatea publica.
- sa intreprinda demersurile legale in vederea acordarii de ajutoare lunare de la bugetul local pentru familiile și persoanele singure care au media veniturilor banești nete lunare sub salariul minim brut pe țara garantat la plata pe membru de familie, denumite in continuare ajutoare lunare, in vederea plații serviciului de alimentare cu apa și de canalizare, in condițiile legii;
- sa intreprinda demersurile legale in vederea asigurarii, din bugetul local sau din alte surse de finanțare legal constituite, inclusiv a programelor și planurilor naționale și europene, a fondurilor necesare pentru plata valorii totale sau a unei parți din cheltuielile realizate pentru branșarea/racordarea la sistemul de alimentare cu apa și de canalizare, pentru familiile și persoanele singure care au media veniturilor banești nete lunare sub salariul minim brut pe țara garantat la plata pe membru de familie, in condițiile legii.

# Articolul 18 - Principiile de baza ale Serviciilor - se completează:

- sa asigure mentenanța contoarelor de branșament ale utilizatorilor din punctul de delimitare a instalațiilor.
- sa elaboreaza planul de afaceri pentru o perioada de 5 ani, in corelare cu strategia de dezvoltare a serviciului de alimentare cu apa și de canalizare din aria de operare elaborata de autoritațile administrației publice locale sau asociația de dezvoltare intercomunitara, dupa caz.
- sa elaboreze Strategia de tarifare aferenta Planului de afaceri și sa obțina avizul autoritații de reglementare in domeniu pentru aceasta strategia de tarifare si sa o supuna aprobarii
- sa elaboreze Strategia privind redeventa prin includerea graduala in preturi si tarife a nivelului echivalentului amortizarii patrimoniului public ca parte componenta a Planului de afaceri
- sa implementeze sisteme informatice tip GIS, in vederea gestionarii corespunzatoare a sistemelor de utilitați publice. Bazele de date aferente sistemelor informatice tip GIS vor fi puse la dispoziția Autoritații Delegante, pe masura constituirii acestora și la solicitarea expresa a acesteia.
- Operatorul serviciilor de apa și canalizare acorda suport tehnic autoritaților administrației publice locale in realizarea setului de date spațiale și asigura accesul in instalații al persoanelor care executa aceste lucrari.
- Operatorul regional de apa și canalizare are obligația sa echipeze cu contoare branșamentele utilizatorilor in punctul de delimitare a instalațiilor , pe baza unui program de investiții aprobat de consiliile locale / A.D.I. in conformitate cu prevederiile legale. in termen de cel mult 2 ani de la inceperea prestarii serviciului intr-o unitate administrativ-teritoriala.
- Operatorul regional de apa și canalizare trebuie sa asigure contorizarea cantitaților de apa produse, distribuite și respectiv, facturate.
- Operatorul de apa și canalizare elaboreaza, va deține și va actualiza documentul Bilantul Apei pentru fiecare sistem de alimentare cu apa, realizat pe baza de masuratori de debite si presiuni pe tronsoane/ sectiuni de control. Pentru cunoașterea performanțelor funcționale ale aducțiunii și rețelei, periodic se va face verificarea presiunilor, a pierderilor de apa, iar in cazuri mai complexe, un audit de specialitate cu personalul atestat.
- Operatorul va include in structura pe elemente de cheltuieli a pretului/tarifului, la un nivel de maximum 1% din valoarea cheltuielilor de exploatare a Fondului de Solidaritate, numai dupa aprobarea acestuia prin hotarare a autoritatii deliberative a unitatii administrativ-teritoriale implicate sau ,dupa caz, prin hotarare a adunarii generale a asociatie de dezvoltare intercomunitara.

In cazul in care in timpul lucrarilor de interventie pentru retehnologizari, reparatii, revizii, inlaturare avarii se produc pagube, operatorii au obligatia sa plateasca aceste despagubiri in conditiile legii. Cuantumul despagubirilor se stabileste prin acordul partilor sau, in cazul in care partile nu se inteleg, prin hotarare judecatoreasca.

# Articolul 48 – Rapoartele Anuale – se actualizează:

6 .Planul de afaceri pe cinci ani prin care se implementeaza strategia de tarifare trebuie sa asigure viabilitatea economica a operatorului regional, sustenabilitatea furnizarii / prestarii serviciului de alimentare cu apa, interesele utilizatorilor, inclusiv in ceea ce priveste suportabilitatea acestora, precum si protectia mediului privind conservarea resurselor de apa..Acest plan poate fi actualizat cu influienta primita in costuri de modificarile survenite.

7.Refuzul Operatorului de a prezenta oricare dintre documentele mentionate in prezentul capitol la termenele prevazute constituie o incalcare a contractului.

# Articolul 74 - Retragerea unilaterala din Contractul de Delegare

- 1. Unitațile administrativ-teritoriale membre ale Asociației avand ca scop serviciile de utilitați publice, care au atribuit impreuna gestiunea Serviciului Public de Alimentare cu Apa și de Canalizare catre Operator, se pot retrage din Asociație inainte de data expirarii Contractului de Delegare a gestiunii serviciilor numai cu acordul celorlalte unitați administrativ-teritoriale membre, exprimat prin hotarari ale autoritaților deliberative ale acestora, precum și cu acordul scris al entitaților finanțatoare, in situația in care beneficiaza de proiecte de investiții cofinanțate din fonduri europene, conform prevederilor legale in vigoare/ Statutului Asociației și numai dupa plata despagubirilor prevazute in Contractul de Delegare a gestiunii serviciilor, sau, dupa caz, in Statutul Asociației.
- 2. Retragerea din Asociație nu poate avea loc decat in situația in care asociatul respectiv se retrage unilateral din Contractul de Delegare.

Orice asociat care se retrage sau este exclus din Asociație este obligat sa plateasca:

- a) sumele corespunzătoare rambursării de către operator a împrumuturilor contractate pentru finanțarea dezvoltării (modernizare, reabilitare, bunuri noi, indiferent dacă sunt extinderi sau înlocuiri) infrastructurii aferente Serviciului respectivului asociat, de care a beneficiat în perioada în care a fost membru al Asociației, plus cheltuielile aferente acestor împrumuturi;
- b) sumele corespunzătoare investițiilor de care a beneficiat în perioada în care a fost membru al Asociației, altele decât cele prevăzute la lit. a);
- c) sumele prevăzute ca despăgubiri în contractul de delegare;

- programul aprobat de autoritatea administratiei publice locale sau cu programul specific de operare si intretinere, convenit cu Comisia Europeana sau cu banca cofinantatoare.
- f) plata cofinantarii proiectelor care beneficiaza de asistenta financiara nerambursabila

Pentru a scurta mecanismul de circulatie al fondurilor si pentru a asigura eficientizarea procesului de rambursarea a imprumuturilor si realizarea de investitii din surse proprii, Autoritatea deleganta este de acord ca intreg profitul de distribuit dupa deducerea sumelor alocate la rezerve conform prevederilor legale, sa fie direct varsat in fondul IID

# Articolul 18 – Exercitarea drepturilor de trecere

- 18.7 Dreptul de trecere pentru utilitațile publice asupra terenurilor afectate de lucrari execuție, reabilitare, intreținere și exploatare a sistemelor de alimentare cu apa și de canalizare, se exercita pe toata durata existenței acestor sisteme, indiferent de titularii dreptului de proprietate, astfel:
- a) Cu titlu gratuit, in cazul terenurilor aparținand proprietații publice sau private a statului ori a unitaților administrativ-teritoriale;
- b) Cu justa despagubire, in cazul terenurilor aparținand unor persoane fizice sau juridice de drept privat afectate de execuția noilor lucrari de investiții.

Articolul 23 – Facturarea lucrarilor finantate de utilizatori.

1. Lucrarile de bransare / racordare se realizeaza cu respectarea art.9.2 din Dispozitii speciale – Partea de apa si ale art.8.2 Dispozitii speciale – Partea de canalizare.

Art. 36. se completeaza conform avizului ANRSC 973715/19.06.2023 cu:

- Pretul initial pentru apa furnizata si Tariful initial de canalizare
- Strategia de tarifare aferenta Planului de afaceri
- Strategia privind redeventa
- Formula de ajustare tarifara

$$I_{ext} = \frac{(PT)^{8} (1 + I/kF)^{\frac{1}{2}}}{IPT}, \quad \text{unde.}$$

IPC - indicele preparilor curent, respectiv cui mai recent indice al preturilor disponibili, la data solicitàrii;

IP1 - indicele prejurilor initial, la data ......\*);

INF - rata influției pentru perioada de 12 luni înainte de cel mai recent indice al prețurilor disponibil;

m - numărel de luni între data celui mai recent indice al prețurilor disponibil și data electivă de aplicare a noului prej/tarif;

indicele preturilor - indicele preturilor de consum total publicat lunar de Institutul National de Statistică.

\*) Data Prețului/Tarifului inițial Pn/Tn, respectiv IPI se va stabili începând cu luna următoare aprobării Strategiei de tarifare aferentă planului de afaceri de către asociația de dezvoltare intercomunitară AQUA NEAMŢ.

În cazul în care inflația cumulată de la ultima ajustare depășește 4%, se pot solicita până la maximum două ajustări intermediare doar cu inflația, conform formulei de ajustare tarifară.

3. Actualizarea articolelor din Contract – Dispoziții Speciale –partea de apă conform Notei de Control ANRSC nr. 370/07.10.2022:

# DISPOZIȚII SPECIALE - PARTEA DE APA

# Articolul 9 - Bransamentele

9.2.Bransament de apa - partea din reteaua publica de alimentare cu apa careasigura legatura dintre reteaua publica de distributie si reteaua interioara a unei incinte sau a unei cladiri. Bransamentul deserveste un singur utilizator. In cazuri bine justificate si atunci cand conditiile tehnice nu permit alta solutie se poate admite alimentarea mai multor utilizatori prin acelasi bransament. Partile componente ale unui bransament se precizeaza in regulamentul-cadru al serviciului de alimentare cu apa si de canalizare.

Bransamentul, pana la contor, inclusiv caminul de bransament si contorul, apartin retelei publice de distributie, indiferent de modul de finantare a executiei.

Cheltuielile pentru executarea bransamentului, inclusiv a caminului de apometru, revin autoritatilor administratiei publice locale, judetene sau asociatiilor de dezvoltare intercomunitara. Executia lucrarilor se realizeaza prin grija operatorului, iar modalitatile de decontare vor fi stabilite in contractul de delegare a gestiunii, daca este cazul. (art.110 alin.1 regulament)

Amplasamentul caminului de bransament se stabileste la punctul de delimitare al instalatiilor, de regula la limita de proprietate a utilizatorului, cu respectarea regimului juridic al proprietatii si

precum si a caminului de racordare sunt in sarcina Operatorului.( art.149 alin.2 regulament. In cazul in care apar unele deteriorari ale retelelor de canalizare, inclusiv cu efecte asupra tertilor, si se dovedeste ca acestea se datoreaza neglijentei sau imprudentei din partea unui utilizator, costurile interventiilor Operatorului serviciului de canalizare pentru remedierea situatiei sunt in sarcina utilizatorului vinovat, care este raspunzator de daunele provocate( art.149 alin.3 regulament)

Cu toate acestea, reparatiile, modificarile sau deplasarile survenite ca urmare a executarii de lucrari vor fi platite de persoana care solicita lucrarile antementionate

- 8.4. In interiorul Perimetrului de Colectare a Apei Uzate, Operatorul va executa toate Lucrarile de Extindere necesare pentru noile Racorduri. Aceste lucrari care nu sunt cuprinse in investitiile contractuale sunt platite din surse identificate cu acordul Autoritatii delegante. Ele vor fi finantate, in conditiile legii.
- 8.5. In afara Perimetrului de Colectare a Apei Uzate, Operatorul va executa Lucrarile de Extindere sau de Consolidare necesare pentru noile Racorduri; acestea vor fi finantate, in conditiile legii.
  - 5. Se modifica valoarea de inventar a bunurilor de retur conform Anexei nr. 1 la prezentul Act aditional

Celelalte prevederi ale Contractului, astfel cum a fost modificat prin acte aditionale anterioare, raman neschimbate.

Drept pentru care s-a incheiat prezentul act aditional, astazi, \_\_/\_\_/2023 in doua exemplare.

A.D.I.

COMPANIA JUDETEANA

"AOUA NEAMT"

APA SERV S.A.

Președinte,

**Director General Interimar** 

Păduaru Adrian Răducu

Angheluță Vlad Ioan

|                                                                  | Explicatii                                                                                                    | Valoare de inventar                                                                                                    |
|------------------------------------------------------------------|----------------------------------------------------------------------------------------------------|----------------------------------------------------------------------------------------------------|
|                                                                  | AUTORITATEA DELEGANTA - HIDETHI NEAMT                                                                                                    | la data de 31.052023                                                                                                    |
|                                                                  | I. AUTORITATEA DELEGANTA - JUDETUL NEAMT Sisteme de apa:                                                                                                    | 00.052.240                                                                                                    |
|                                                                  | SISTEMUL ZONAL ALEXANDRU CEL BUN-ZANESTI                                                                                                    | 99.052.210<br>60.578.808.                                                                                                    |
|                                                                  | SISTEMUL LOCAL BICAZ                                                                                                    | 2.449.409.9                                                                                                    |
|                                                                  | SISTEMUL ZONAL BODESTI-DOBRENI                                                                                                    | 3.075.865.9                                                                                                    |
| 4                                                                | SISTEMUL ZONAL ROMAN-SABAOANI pentru Sabaoani                                                                                                    | 2.538.308,2                                                                                                    |
|                                                                  | SISTEMUL ZONAL ROMAN-SABAOANI pentru Cordun                                                                                                    | 1.897.721,4                                                                                                    |
|                                                                  | SISTEMUL LOCAL HORIA<br>SISTEMUL LOCAL TAMASENI                                                                                                    | 3.347.461,4                                                                                                    |
|                                                                  | SISTEMUL LOCAL TAMASENI<br>SISTEMUL LOCAL BARA                                                                                                    | 1.550.479,0                                                                                                    |
|                                                                  |                                                                                                    | 1.184.405,1                                                                                                    |
| 9                                                                | SISTEMUL ZONAL TARGU NEAMT-RAUCESTI pentru Raucesti SISTEMUL ZONAL TARGU NEAMT-RAUCESTI pentru Targu                                                                                                    | 1.659.315,4                                                                                                    |
|                                                                  | Neamt                                                                                                    | 19.153.984,3                                                                                                    |
|                                                                  | SISTEMUL LOCAL PASTRAVENI                                                                                                    | 1.595.015,5                                                                                                    |
|                                                                  | SISTEM LOCAL ALIMENRARE CU APA Ruginoasa                                                                                                    | 21.435,4                                                                                                    |
|                                                                  | Sisteme de canalizare:                                                                                                    | 121.952.141,7                                                                                                    |
|                                                                  | SISTEMUL ZONAL PIATRA NEAMT - DUMBRAVA ROSIE<br>SISTEMUL ZONAL SAVINESTI - PODOLENI                                                                                                    | 86.801.293,7                                                                                                    |
|                                                                  | JUDETUL NEAMT                                                                                                    | 35.150.847,9                                                                                                    |
| II.                                                              | AUTORITATEA DELEGANTA - ORAȘUL BICAZ                                                                                                    | 221.004.352,0                                                                                                    |
|                                                                  | Sisteme de apa:                                                                                                    | 2.870.568.6                                                                                                    |
| 1                                                                | SISTEMUL LOCAL ALIMENTARE CU APA BICAZ                                                                                                    | 2.870.568,62                                                                                                    |
| B.                                                               | Sisteme de canalizare:                                                                                                    | 20.210.481,22                                                                                                    |
|                                                                  | SISTEMUL LOCAL BICAZ                                                                                                    | 20.210.481,22                                                                                                    |
|                                                                  | ORASUL BICAZ                                                                                                    | 23.081.049,84                                                                                                    |
| 111.                                                             | THE TOTAL PELLE OF THE MONTH OF THE ROMAN                                                                                                    |                                                                                                    |
|                                                                  | Sisteme de apa:                                                                                                    | 20.157.487,6                                                                                                    |
|                                                                  | SISTEMUL ZONAL ROMAN-SABAOANI                                                                                                    | 20.157.487,68                                                                                                    |
|                                                                  | Sisteme de canalizare:                                                                                                    | 77.519.861,92                                                                                                    |
| 1                                                                | SISTEMUL LOCAL ROMAN MUNICIPIUL ROMAN                                                                                                    | 77.519.861,92                                                                                                    |
|                                                                  |                                                                                                    | 97.677.349,60                                                                                                    |
| _                                                                | AUTORITATEA DELEGANTA - COMUNA STEFAN CEL MARE                                                                                                    |                                                                                                    |
|                                                                  | Sisteme de apa:<br>SISTEMUL LOCAL STEFAN CEL MARE                                                                                                    | 2.033.353,2                                                                                                    |
|                                                                  | Sisteme de canalizare:                                                                                                    | 2.033.353,24                                                                                                    |
|                                                                  | SISTEMUL LOCAL STEFAN CEL MARE                                                                                                    | <u>-</u>                                                                                                    |
| .+B.                                                             | COMUNA STEFAN CEL MARE                                                                                                    | 2.033.353.24                                                                                                    |
| V.                                                               | AUTORITATEA DELEGANTA - ORASUL TARGU NEAMT                                                                                                    |                                                                                                    |
|                                                                  | Sisteme de apa:<br>SISTEMUL ZONAL TARGU NEAMT-RAUCESTI pentru Targu                                                                                                    | 13.538.369,31                                                                                                    |
| 11                                                               | Neamt                                                                                                    | 13.538.369.31                                                                                                    |
| В. 5                                                             | Sisteme de canalizare:                                                                                                    | 52.612.873,34                                                                                                    |
| 1 9                                                              | SISTEMUL ZONAL CANALIZARE TARGU NEAMT-VANATORI                                                                                                    | 52.612.873,34                                                                                                    |
| .+B. C                                                           | DRASUL TARGU NEAMT AUTORITATEA DELEGANTA - ORASUL ROZNOV                                                                                                    | 66.151.242,65                                                                                                    |
|                                                                  |                                                                                                    |                                                                                                    |
| _                                                                | disterne de apa:                                                                                                    | 10 039 123 36                                                                                                    |
| A. S                                                             | Sisteme de apa: SISTEMUL ZONAL ALEXANDRU CEL BUN-ZANESTI pentru ext.                                                                                                    | 10.039.123,36                                                                                                    |
| A. S                                                             | SISTEMUL ZONAL ALEXANDRU CEL BUN-ZANESTI pentru ext.<br>Chintinici                                                                                                    | <b>10.039.123,36</b><br>10.039.123,36                                                                                                    |
| A. S<br>1 C<br>B. S                                              | SISTEMUL ZONAL ALEXANDRU CEL BUN-ZANESTI pentru ext. Chintinici Sisteme de canalizare:                                                                                                    | 10.039.123,36<br><b>16.609.397,47</b>                                                                                                    |
| A. S<br>1 C<br>B. S                                              | SISTEMUL ZONAL ALEXANDRU CEL BUN-ZANESTI pentru ext. Chintinici Sisteme de canalizare: SISTEMUL ZONAL CANALIZARE SAVINESTI-PODOLENI                                                                                                    | 10.039.123,36<br><b>16.609.397,47</b><br>16.609.397,47                                                                                                    |
| A. S<br>1 C<br>B. S<br>+B. C                                     | SISTEMUL ZONAL ALEXANDRU CEL BUN-ZANESTI pentru ext. Chintinici isteme de canalizare: SISTEMUL ZONAL CANALIZARE SAVINESTI-PODOLENI DRASUL ROZNOV                                                                                                    | 10.039.123,36<br><b>16.609.397,47</b>                                                                                                    |
| A. S<br>1 C<br>B. S<br>+B. C                                     | SISTEMUL ZONAL ALEXANDRU CEL BUN-ZANESTI pentru ext. chintinici sisteme de canalizare: iSITEMUL ZONAL CANALIZARE SAVINESTI-PODOLENI RASUL ROZNOV  AUTORITATEA DELEGANTA - MUNICIPIUL PIATRA NEAMT                                                                                                    | 10.039.123,36<br><b>16.609.397,47</b><br>16.609.397,47                                                                                                    |
| A. S<br>1 C<br>B. S<br>+B. C                                     | SISTEMUL ZONAL ALEXANDRU CEL BUN-ZANESTI pentru ext. Chintinici isteme de canalizare: SISTEMUL ZONAL CANALIZARE SAVINESTI-PODOLENI DRASUL ROZNOV                                                                                                    | 10.039.123,36<br><b>16.609.397,47</b><br>16.609.397,47                                                                                                    |
| A. S<br>1 C<br>B. S<br>+B. C<br>VII.                             | SISTEMUL ZONAL ALEXANDRU CEL BUN-ZANESTI pentru ext. chintinici sisteme de canalizare: iSITEMUL ZONAL CANALIZARE SAVINESTI-PODOLENI RASUL ROZNOV  AUTORITATEA DELEGANTA - MUNICIPIUL PIATRA NEAMT                                                                                                    | 10.039.123,36<br>16.609.397,47<br>16.609.397,47<br>26.648.520,83                                                                                                    |
| A. S<br>1 C<br>B. S<br>+B. C<br>VII.                             | SISTEMUL ZONAL ALEXANDRU CEL BUN-ZANESTI pentru ext. Chintinici Sisteme de canalizare: SISTEMUL ZONAL CANALIZARE SAVINESTI-PODOLENI DRASUL ROZNOV  AUTORITATEA DELEGANTA - MUNICIPIUL PIATRA NEAMT sisteme de apa:                                                                                                    | 10.039.123,36<br>16.609.397,47<br>16.609.397,47<br>26.648.520,83                                                                                                    |
| A. S<br>1 C<br>B. S<br>+B. C<br>VII.                             | SISTEMUL ZONAL ALEXANDRU CEL BUN-ZANESTI pentru ext. Chintinici Sisteme de canalizare: SISTEMUL ZONAL CANALIZARE SAVINESTI-PODOLENI DRASUL ROZNOV  AUTORITATEA DELEGANTA - MUNICIPIUL PIATRA NEAMT SISTEMUL ZONAL ALEXANDRU CEL BUN-ZANESTI cartier peranta                                                                                                    | 10.039.123,36<br>16.609.397,47<br>16.609.397,47<br>26.648.520,83                                                                                                    |
| A. S<br>1 C<br>B. S<br>+B. C<br>VII.<br>A. S                     | SISTEMUL ZONAL ALEXANDRU CEL BUN-ZANESTI pentru ext.  chintinici  sisteme de canalizare:  SISTEMUL ZONAL CANALIZARE SAVINESTI-PODOLENI  SRASUL ROZNOV  AUTORITATEA DELEGANTA - MUNICIPIUL PIATRA NEAMT  sisteme de apa:  ISTEMUL ZONAL ALEXANDRU CEL BUN-ZANESTI cartier                                                                                                    | 10.039.123,36<br>16.609.397,47<br>16.609.397,47<br>26.648.520,83                                                                                                    |
| A. S<br>1 C<br>B. S<br>+B. C<br>VII.<br>A. S<br>1 S              | SISTEMUL ZONAL ALEXANDRU CEL BUN-ZANESTI pentru ext. Chintinici Sisteme de canalizare: SISTEMUL ZONAL CANALIZARE SAVINESTI-PODOLENI DRASUL ROZNOV  AUTORITATEA DELEGANTA - MUNICIPIUL PIATRA NEAMT SISTEMUL ZONAL ALEXANDRU CEL BUN-ZANESTI cartier peranta  ISTEMUL ZONAL ALEXANDRU CEL BUN-ZANESTI pentru cartier                                                                                                    | 10.039.123,36<br>16.609.397,47<br>16.609.397,47<br>26.648.520,83                                                                                                    |
| A. S<br>1 C<br>B. S<br>+B. C<br>VII.<br>A. S<br>1 S<br>S<br>VII. | SISTEMUL ZONAL ALEXANDRU CEL BUN-ZANESTI pentru ext. Chintinici Sisteme de canalizare: SISTEMUL ZONAL CANALIZARE SAVINESTI-PODOLENI DRASUL ROZNOV  AUTORITATEA DELEGANTA - MUNICIPIUL PIATRA NEAMT SISTEMUL ZONAL ALEXANDRU CEL BUN-ZANESTI cartier peranta  ISTEMUL ZONAL ALEXANDRU CEL BUN-ZANESTI pentru cartier aleni                                                                                                    | 10.039.123,36<br>16.609.397,47<br>16.609.397,47<br>26.648.520,83<br>15.806.359,53                                                                                                    |
| A. S<br>1 C<br>B. S<br>+B. C<br>VII.<br>A. S<br>1 S<br>2 S       | SISTEMUL ZONAL ALEXANDRU CEL BUN-ZANESTI pentru ext. Chintinici Sisteme de canalizare: SISTEMUL ZONAL CANALIZARE SAVINESTI-PODOLENI DRASUL ROZNOV  AUTORITATEA DELEGANTA - MUNICIPIUL PIATRA NEAMT SISTEMUL ZONAL ALEXANDRU CEL BUN-ZANESTI cartier peranta  ISTEMUL ZONAL ALEXANDRU CEL BUN-ZANESTI pentru cartier                                                                                                    | 10.039.123,36<br>16.609.397,47<br>16.609.397,47<br>26.648.520,83<br>15.806.359,53<br>1.276.608,06<br>882.874,03                                                                                            |
| A. S<br>1 C<br>B. S<br>+B. C<br>VII.<br>A. S<br>S<br>V:<br>2 S   | SISTEMUL ZONAL ALEXANDRU CEL BUN-ZANESTI pentru ext. Chintinici Sisteme de canalizare: SISTEMUL ZONAL CANALIZARE SAVINESTI-PODOLENI DRASUL ROZNOV  AUTORITATEA DELEGANTA - MUNICIPIUL PIATRA NEAMT SISTEMUL ZONAL ALEXANDRU CEL BUN-ZANESTI cartier peranta  ISTEMUL ZONAL ALEXANDRU CEL BUN-ZANESTI pentru cartier aleni                                                                                                    | 10.039.123,36<br>16.609.397,47<br>16.609.397,47<br>26.648.520,83<br>15.806.359,53<br>1.276.608,06<br>882.874,03<br>13.646.877,44                                                                           |
| A. S S S S S S S S S S S S S S S S S S S                         | SISTEMUL ZONAL ALEXANDRU CEL BUN-ZANESTI pentru ext. Chintinici Disteme de canalizare: DISTEMUL ZONAL CANALIZARE SAVINESTI-PODOLENI DRASUL ROZNOV  AUTORITATEA DELEGANTA - MUNICIPIUL PIATRA NEAMT DISTEMUL ZONAL ALEXANDRU CEL BUN-ZANESTI cartier DISTEMUL ZONAL ALEXANDRU CEL BUN-ZANESTI pentru cartier DISTEMUL ZONAL ALEXANDRU CEL BUN-ZANESTI pentru cartier DISTEMUL ZONAL ALEXANDRU CEL BUN-ZANESTI DISTEMUL ZONAL ALEXANDRU CEL BUN-ZANESTI DISTEMUL ZONAL ALEXANDRU CEL BUN-ZANESTI DISTEMUL ZONAL ALEXANDRU CEL BUN-ZANESTI DISTEMUL ZONAL ALEXANDRU CEL BUN-ZANESTI DISTEMUL ZONAL ALEXANDRU CEL BUN-ZANESTI DISTEMUL ZONAL ALEXANDRU CEL BUN-ZANESTI DISTEMUL ZONAL ALEXANDRU CEL BUN-ZANESTI DISTEMUL ZONAL ALEXANDRU CEL BUN-ZANESTI DISTEMUL ZONAL ALEXANDRU CEL BUN-ZANESTI                                                                                                    | 10.039.123,36<br>16.609.397,47<br>16.609.397,47<br>26.648.520,83<br>15.806.359,53<br>1.276.608,06<br>882.874,03<br>13.646.877,44<br>35.315.178,33                                                          |
| A. S S S S S S S S S S S S S S S S S S S                         | SISTEMUL ZONAL ALEXANDRU CEL BUN-ZANESTI pentru ext. Chintinici Disteme de canalizare: DISTEMUL ZONAL CANALIZARE SAVINESTI-PODOLENI DRASUL ROZNOV  AUTORITATEA DELEGANTA - MUNICIPIUL PIATRA NEAMT DISTEMUL ZONAL ALEXANDRU CEL BUN-ZANESTI cartier DISTEMUL ZONAL ALEXANDRU CEL BUN-ZANESTI pentru cartier DISTEMUL ZONAL ALEXANDRU CEL BUN-ZANESTI pentru cartier DISTEMUL ZONAL ALEXANDRU CEL BUN-ZANESTI DISTEMUL ZONAL ALEXANDRU CEL BUN-ZANESTI DISTEMUL ZONAL ALEXANDRU CEL BUN-ZANESTI DISTEMUL ZONAL ALEXANDRU CEL BUN-ZANESTI DISTEMUL ZONAL ALEXANDRU CEL BUN-ZANESTI DISTEMUL ZONAL ALEXANDRU CEL BUN-ZANESTI DISTEMUL ZONAL PIATRA NEAMT - DUMBRAVA ROSIE PENTRU                                                                                                    | 10.039.123,36<br>16.609.397,47<br>16.609.397,47<br>26.648.520,83<br>15.806.359,53<br>1.276.608,06<br>882.874,03<br>13.646.877,44                                                                           |
| A. S S S S S S S S S S S S S S S S S S S                         | SISTEMUL ZONAL ALEXANDRU CEL BUN-ZANESTI pentru ext. Chintinici Sisteme de canalizare: SISTEMUL ZONAL CANALIZARE SAVINESTI-PODOLENI DRASUL ROZNOV  AUTORITATEA DELEGANTA - MUNICIPIUL PIATRA NEAMT SISTEMUL ZONAL ALEXANDRU CEL BUN-ZANESTI cartier peranta  ISTEMUL ZONAL ALEXANDRU CEL BUN-ZANESTI pentru cartier aleni  ISTEMUL ZONAL ALEXANDRU CEL BUN-ZANESTI SISTEMUL ZONAL ALEXANDRU CEL BUN-ZANESTI SISTEMUL ZONAL ALEXANDRU CEL BUN-ZANESTI SISTEMUL ZONAL ALEXANDRU CEL BUN-ZANESTI SISTEMUL ZONAL ALEXANDRU CEL BUN-ZANESTI SISTEMUL ZONAL ALEXANDRU CEL BUN-ZANESTI SISTEMUL ZONAL PIATRA NEAMT - DUMBRAVA ROSIE pentru atra Neamt                                                                                                    | 10.039.123,36<br>16.609.397,47<br>16.609.397,47<br>26.648.520,83<br>15.806.359,53<br>1.276.608,06<br>882.874,03<br>13.646.877,44<br>35.315.178,33                                                          |
| A. S S S S S S S S S S S S S S S S S S S                         | SISTEMUL ZONAL ALEXANDRU CEL BUN-ZANESTI pentru ext. Chintinici isteme de canalizare: SISTEMUL ZONAL CANALIZARE SAVINESTI-PODOLENI DRASUL ROZNOV  AUTORITATEA DELEGANTA - MUNICIPIUL PIATRA NEAMT SISTEMUL ZONAL ALEXANDRU CEL BUN-ZANESTI cartier peranta  ISTEMUL ZONAL ALEXANDRU CEL BUN-ZANESTI pentru cartier aleni  ISTEMUL ZONAL ALEXANDRU CEL BUN-ZANESTI SISTEMUL ZONAL ALEXANDRU CEL BUN-ZANESTI SISTEMUL ZONAL ALEXANDRU CEL BUN-ZANESTI SISTEMUL ZONAL ALEXANDRU CEL BUN-ZANESTI SISTEMUL ZONAL ALEXANDRU CEL BUN-ZANESTI SISTEMUL ZONAL PIATRA NEAMT - DUMBRAVA ROSIE pentru atra Neamt STEMUL ZONAL PIATRA NEAMT - DUMBRAVA ROSIE pentru                                                                                                    | 10.039.123,36 16.609.397,47 16.609.397,47 26.648.520,83  15.806.359,53  1.276.608,06  882.874,03  13.646.877,44 35.315.178,33 803.609,23 33.923.272,41                                                     |
| A. S S S S S S S S S S S S S S S S S S S                         | SISTEMUL ZONAL ALEXANDRU CEL BUN-ZANESTI pentru ext. Chintinici Sisteme de canalizare: SISTEMUL ZONAL CANALIZARE SAVINESTI-PODOLENI STRASUL ROZNOV  AUTORITATEA DELEGANTA - MUNICIPIUL PIATRA NEAMT SISTEMUL ZONAL ALEXANDRU CEL BUN-ZANESTI cartier peranta  ISTEMUL ZONAL ALEXANDRU CEL BUN-ZANESTI pentru cartier aleni  ISTEMUL ZONAL ALEXANDRU CEL BUN-ZANESTI pentru cartier aleni  ISTEMUL ZONAL ALEXANDRU CEL BUN-ZANESTI SISTEMUL ZONAL ALEXANDRU CEL BUN-ZANESTI SISTEMUL ZONAL PIATRA NEAMT - DUMBRAVA ROSIE pentru altra Neamt  STEMUL ZONAL PIATRA NEAMT - DUMBRAVA ROSIE pentru alteni                                                                                                    | 10.039.123,36 16.609.397,47 16.609.397,47 26.648.520,83 15.806.359,53 1.276.608,06 882.874,03 13.646.877,44 35.315.178,33 803.609,23 33.923.272,41 588.296,69                                              |
| A. S S S S S S S S S S S S S S S S S S S                         | SISTEMUL ZONAL ALEXANDRU CEL BUN-ZANESTI pentru ext. Chintinici Disteme de canalizare: DISTEMUL ZONAL CANALIZARE SAVINESTI-PODOLENI DRASUL ROZNOV  AUTORITATEA DELEGANTA - MUNICIPIUL PIATRA NEAMT DISTEMUL ZONAL ALEXANDRU CEL BUN-ZANESTI cartier DE peranta  ISTEMUL ZONAL ALEXANDRU CEL BUN-ZANESTI pentru cartier DISTEMUL ZONAL ALEXANDRU CEL BUN-ZANESTI pentru cartier DISTEMUL ZONAL ALEXANDRU CEL BUN-ZANESTI DISTEMUL ZONAL ALEXANDRU CEL BUN-ZANESTI DISTEMUL ZONAL PIATRA NEAMT - DUMBRAVA ROSIE PENTRU DISTEMUL ZONAL PIATRA NEAMT - DUMBRAVA ROSIE PENTRU DISTEMUL ZONAL PIATRA NEAMT - DUMBRAVA ROSIE PENTRU DISTEMUL ZONAL PIATRA NEAMT - DUMBRAVA ROSIE PENTRU DISTEMUL ZONAL PIATRA NEAMT - DUMBRAVA ROSIE PENTRU DISTEMUL ZONAL PIATRA NEAMT - DUMBRAVA ROSIE PENTRU DISTEMUL ZONAL PIATRA NEAMT - DUMBRAVA ROSIE PENTRU DISTEMUL ZONAL PIATRA NEAMT - DUMBRAVA ROSIE PENTRU DISTEMUL ZONAL PIATRA NEAMT - DUMBRAVA ROSIE PENTRU DISTEMUL ZONAL PIATRA NEAMT                                                                                                    | 10.039.123,36 16.609.397,47 16.609.397,47 26.648.520,83  15.806.359,53  1.276.608,06  882.874,03  13.646.877,44 35.315.178,33 803.609,23 33.923.272,41                                                     |
| A. S S S + B. C VII.  A. S S S S S S S S S S S S S S S S S S S   | SISTEMUL ZONAL ALEXANDRU CEL BUN-ZANESTI pentru ext. Chintinici Disteme de canalizare: DISTEMUL ZONAL CANALIZARE SAVINESTI-PODOLENI DRASUL ROZNOV  AUTORITATEA DELEGANTA - MUNICIPIUL PIATRA NEAMT DISTEMUL ZONAL ALEXANDRU CEL BUN-ZANESTI cartier DE peranta  ISTEMUL ZONAL ALEXANDRU CEL BUN-ZANESTI pentru cartier DISTEMUL ZONAL ALEXANDRU CEL BUN-ZANESTI PENTRU CARTIER DISTEMUL ZONAL ALEXANDRU CEL BUN-ZANESTI DISTEMUL ZONAL ALEXANDRU CEL BUN-ZANESTI DISTEMUL ZONAL PIATRA NEAMT - DUMBRAVA ROSIE PENTRU DISTEMUL ZONAL PIATRA NEAMT - DUMBRAVA ROSIE PENTRU DISTEMUL ZONAL PIATRA NEAMT - DUMBRAV | 10.039.123,36 16.609.397,47 16.609.397,47 26.648.520,83  15.806.359,53  1.276.608,06  882.874,03  13.646.877,44 35.315.178,33 803.609,23  33.923.272,41  588.296,69 51.121.537,86                          |
| A. S S S S S S S S S S S S S S S S S S S                         | SISTEMUL ZONAL ALEXANDRU CEL BUN-ZANESTI pentru ext. Chintinici Disteme de canalizare: DISTEMUL ZONAL CANALIZARE SAVINESTI-PODOLENI DRASUL ROZNOV  AUTORITATEA DELEGANTA - MUNICIPIUL PIATRA NEAMT DISTEMUL ZONAL ALEXANDRU CEL BUN-ZANESTI cartier DE peranta  ISTEMUL ZONAL ALEXANDRU CEL BUN-ZANESTI pentru cartier DISTEMUL ZONAL ALEXANDRU CEL BUN-ZANESTI pentru cartier DISTEMUL ZONAL ALEXANDRU CEL BUN-ZANESTI DISTEMUL ZONAL ALEXANDRU CEL BUN-ZANESTI DISTEMUL ZONAL PIATRA NEAMT - DUMBRAVA ROSIE PENTRU DISTEMUL ZONAL PIATRA NEAMT - DUMBRAVA ROSIE PENTRU DISTEMUL ZONAL PIATRA NEAMT - DUMBRAVA ROSIE PENTRU DISTEMUL ZONAL PIATRA NEAMT - DUMBRAVA ROSIE PENTRU DISTEMUL ZONAL PIATRA NEAMT - DUMBRAVA ROSIE PENTRU DISTEMUL ZONAL PIATRA NEAMT  UTORITATEA DELEGANTA - COMUNA ALEXANDRU CEL BUN DISTEMUL DISTEMUL CEL BUN DISTEMUL PIATRA DELEGANTA - COMUNA ALEXANDRU CEL BUN DISTEMUL DISTEMUL CEL BUN DISTEMUL CEL BUN | 10.039.123,36 16.609.397,47 16.609.397,47 26.648.520,83 15.806.359,53 1.276.608,06 882.874,03 13.646.877,44 35.315.178,33 803.609,23 33.923.272,41 588.296,69                                              |
| A. S S S S S S S S S S S S S S S S S S S                         | SISTEMUL ZONAL ALEXANDRU CEL BUN-ZANESTI pentru ext. Chintinici Disteme de canalizare: DISTEMUL ZONAL CANALIZARE SAVINESTI-PODOLENI DRASUL ROZNOV  AUTORITATEA DELEGANTA - MUNICIPIUL PIATRA NEAMT DISTEMUL ZONAL ALEXANDRU CEL BUN-ZANESTI cartier DE peranta  ISTEMUL ZONAL ALEXANDRU CEL BUN-ZANESTI pentru cartier DISTEMUL ZONAL ALEXANDRU CEL BUN-ZANESTI PENTRU CARTIER DISTEMUL ZONAL ALEXANDRU CEL BUN-ZANESTI DISTEMUL ZONAL ALEXANDRU CEL BUN-ZANESTI DISTEMUL ZONAL PIATRA NEAMT - DUMBRAVA ROSIE PENTRU DISTEMUL ZONAL PIATRA NEAMT - DUMBRAVA ROSIE PENTRU DISTEMUL ZONAL PIATRA NEAMT - DUMBRAV | 10.039.123,36 16.609.397,47 16.609.397,47 26.648.520,83  15.806.359,53  1.276.608,06  882.874,03  13.646.877,44 35.315.178,33 803.609,23 33.923.272,41 588.296,69 51.121.537,86                            |
| A. S S S S S S S S S S S S S S S S S S S                         | SISTEMUL ZONAL ALEXANDRU CEL BUN-ZANESTI pentru ext. Chintinici Disteme de canalizare: DISTEMUL ZONAL CANALIZARE SAVINESTI-PODOLENI DRASUL ROZNOV  AUTORITATEA DELEGANTA - MUNICIPIUL PIATRA NEAMT DISTEMUL ZONAL ALEXANDRU CEL BUN-ZANESTI cartier DE peranta  ISTEMUL ZONAL ALEXANDRU CEL BUN-ZANESTI pentru cartier DISTEMUL ZONAL ALEXANDRU CEL BUN-ZANESTI pentru cartier DISTEMUL ZONAL ALEXANDRU CEL BUN-ZANESTI DISTEMUL ZONAL ALEXANDRU CEL BUN-ZANESTI DISTEMUL ZONAL PIATRA NEAMT - DUMBRAVA ROSIE PENTRU DISTEMUL ZONAL PIATRA NEAMT - DUMBRAVA ROSIE PENTRU DISTEMUL ZONAL PIATRA NEAMT - DUMBRAVA ROSIE PENTRU DISTEMUL ZONAL PIATRA NEAMT - DUMBRAVA ROSIE PENTRU DISTEMUL ZONAL PIATRA NEAMT  UTORITATEA DELEGANTA - COMUNA ALEXANDRU CEL BUN DISTEMUL ZONAL ALEXANDRU CEL BUN-ZANESTI PENTRU  DISTEMUL ZONAL ALEXANDRU CEL BUN-ZANESTI PENTRU  DISTEMUL ZONAL ALEXANDRU CEL BUN-ZANESTI PENTRU                                                                                                    | 10.039.123,36 16.609.397,47 16.609.397,47 26.648.520,83  15.806.359,53  1.276.608,06  882.874,03  13.646.877,44 35.315.178,33 803.609,23 33.923.272,41 588.296,69 51.121.537,86  3.961.997,35              |
| A. S. S. S. S. S. S. S. S. S. S. S. S. S.                        | SISTEMUL ZONAL ALEXANDRU CEL BUN-ZANESTI pentru ext. Chintinici Disteme de canalizare: DISTEMUL ZONAL CANALIZARE SAVINESTI-PODOLENI DRASUL ROZNOV  AUTORITATEA DELEGANTA - MUNICIPIUL PIATRA NEAMT DISTEMUL ZONAL ALEXANDRU CEL BUN-ZANESTI cartier DE peranta  ISTEMUL ZONAL ALEXANDRU CEL BUN-ZANESTI pentru cartier DISTEMUL ZONAL ALEXANDRU CEL BUN-ZANESTI DISTEMUL ZONAL ALEXANDRU CEL BUN-ZANESTI DISTEMUL ZONAL ALEXANDRU CEL BUN-ZANESTI DISTEMUL ZONAL PIATRA NEAMT - DUMBRAVA ROSIE PENTRU DISTEMUL ZONAL PIATRA NEAMT - DUMBRAVA ROSIE PENTRU DISTEMUL ZONAL PIATRA NEAMT  UTORITATEA DELEGANTA - COMUNA ALEXANDRU CEL BUN DISTEMUL ZONAL ALEXANDRU CEL BUN-ZANESTI PENTRU DISTEMUL ZONAL ALEXANDRU CEL BUN-ZANESTI PENTRU DISTEMUL ZONAL ALEXANDRU CEL BUN-ZANESTI PENTRU DISTEMUL ZONAL ALEXANDRU CEL BUN-ZANESTI PENTRU DISTEMUL ZONAL ALEXANDRU CEL BUN-ZANESTI PENTRU DISTEMUL ZONAL ALEXANDRU CEL BUN-ZANESTI PENTRU DISTEMUL ZONAL ALEXANDRU CEL BUN-ZANESTI PENTRU DISTEMUL LOCAL ALEXANDRU CEL BUN DISTEMUL LOCAL ALEXANDRU CEL BUN DISTEMUL LOCAL ALEXANDRU CEL BUN                                                                                                    | 16.609.397,47<br>16.609.397,47<br>26.648.520,83<br>15.806.359,53<br>1.276.608,06<br>882.874,03<br>13.646.877,44<br>35.315.178,33<br>803.609,23<br>33.923.272,41<br>588.296,69<br>51.121.537,86             |
| A. S. S. S. S. S. S. S. S. S. S. S. S. S.                        | SISTEMUL ZONAL ALEXANDRU CEL BUN-ZANESTI pentru ext. Chintinici Sisteme de canalizare: SISTEMUL ZONAL CANALIZARE SAVINESTI-PODOLENI SIRASUL ROZNOV  AUTORITATEA DELEGANTA - MUNICIPIUL PIATRA NEAMT SISTEMUL ZONAL ALEXANDRU CEL BUN-ZANESTI cartier peranta  ISTEMUL ZONAL ALEXANDRU CEL BUN-ZANESTI pentru cartier aleni  ISTEMUL ZONAL ALEXANDRU CEL BUN-ZANESTI pentru cartier aleni  ISTEMUL ZONAL ALEXANDRU CEL BUN-ZANESTI SISTEMUL ZONAL PIATRA NEAMT - DUMBRAVA ROSIE pentru altra Neamt  STEMUL ZONAL PIATRA NEAMT - DUMBRAVA ROSIE pentru altra Neamt  STEMUL ZONAL PIATRA NEAMT - DUMBRAVA ROSIE pentru aleni  UNICIPIUL PIATRA NEAMT  UTORITATEA DELEGANTA - COMUNA ALEXANDRU CEL BUN SISTEMUL ZONAL ALEXANDRU CEL BUN-ZANESTI pentru muna Al. cel Bun steme de canalizare:                                                                                                    | 10.039.123,36 16.609.397,47 16.609.397,47 26.648.520,83  15.806.359,53  1.276.608,06  882.874,03  13.646.877,44 35.315.178,33 803.609,23 33.923.272,41 588.296,69 51.121.537,86  3.961.997,35 4.754.328,00 |

|           | isteme de apa:                                    | 503.897.                                         |
|-----------|---------------------------------------------------|--------------------------------------------------|
|           | STEMUL LOCAL BARA                                 | 503.897,6                                        |
|           | steme de canalizare:                              |                                                  |
| 1 -       | OMILIA DADA                                       | -                                                |
|           | OMUNA BARA                                        | 503.897,                                         |
| XXIII.    | AUTORITATEA DELEGANTA - COMUNA SABAOANI           |                                                  |
| A. SI     | steme de apa:                                     | 355.647,                                         |
| 1 5       | STEMUL ZONAL ROMAN-SABAOANI pentru Sabaoani       | 355.647,6                                        |
|           | steme de canalizare:                              | -                                                |
| 1 -       | MILINA CADACANI                                   | -                                                |
|           | DMUNA SABAOANI                                    | 355.647,6                                        |
| XXIV.     | AUTORITATEA DELEGANTA - COMUNA BODESTI            |                                                  |
|           | steme de apa:                                     | 2.251.045,5                                      |
|           | STEMUL ZONAL BODESTI-DOBRENI                      | 1.680.026,57                                     |
|           | STEMUL LOCAL STEFAN CEL MARE                      | 571.018,99                                       |
| B. Sis    | teme de canalizare:                               |                                                  |
| 1 -       |                                                   | -                                                |
| A.+B. CO  | MUNA BODESTI                                      | 2.251.045,5                                      |
| XXV.      | AUTORITATEA DELEGANTA - COMUNA DRAGOMIRESTI       | 212011040,0                                      |
|           |                                                   |                                                  |
|           | teme de apa:                                      | 2.163.041,8                                      |
|           | TEMUL LOCAL DRAGOMIRESTI                          | 2.163.041,80                                     |
|           | teme de canalizare:                               | 2.410.858,20                                     |
| 1 SIS     | TEMUL LOCAL DRAGOMIRESTI                          | 2.410.858,26                                     |
|           | MUNA DRAGOMIRESTI                                 | 4.573.900,00                                     |
| XXVI.     | AUTORITATEA DELEGANTA - COMUNA PASTRAVENI         | 4.070.000,00                                     |
| A. Sist   | teme de apa:                                      | 85.768,03                                        |
| 1 SIS     | TEMUL LOCAL PASTRAVENI                            | 85.768,03                                        |
|           | teme de canalizare:                               |                                                  |
| 1 -       |                                                   | -                                                |
| A.+B COL  | MUNA PASTRAVENI                                   | <del>                                     </del> |
| (XVII.    | AUTORITATEA DELEGANTA - COMUNA PIPIRIG            | 85.768,03                                        |
|           |                                                   |                                                  |
|           | eme de apa:                                       | 5.550.647,86                                     |
|           | TEMUL LOCAL PIPIRIG                               | 5.550.647,86                                     |
| B. Sist   | eme de canalizare:                                | -                                                |
| 11-       | AUNIA DIDIDIO                                     | -                                                |
|           | IUNA PIPIRIG                                      | 5.550.647,86                                     |
| XVIII.    | AUTORITATEA DELEGANTA - COMUNA TAMASENI           |                                                  |
|           | eme de apa:                                       | 215.957,50                                       |
|           | EMUL LOCAL TAMASENI                               | 215.957,50                                       |
|           | eme de canalizare:                                | 8.284.042,50                                     |
| 1 SIST    | EM LOCAL CANALIZARE-EPURARE TAMASENI              | 8.284.042,50                                     |
| A.+B. CON | IUNA TAMASENI                                     | 8.500.000,00                                     |
| XXIX      | AUTORITATEA DELEGANTA - COMUNA DOBRENI            | 0.000,000,00                                     |
| A. Siste  | eme de apa:                                       | 149.176,71                                       |
| 1 SIST    | EMUL LOCAL ALIMENTARE CU APA DOBRENI              | 149.176,71                                       |
| B. Siste  | eme de canalizare:                                | 145.170,71                                       |
| 1 -       |                                                   | · -                                              |
| A.+B. COM | UNA DOBRENI                                       | 440,470,74                                       |
| XXX       | AUTORITATEA DELEGANTA - COMUNA URECHENI           | 149.176,71                                       |
|           | me de apa:                                        |                                                  |
| SIST      | EMUL LOCAL ALIMENTARE CU APA URECHENI             | 2.896.231,32                                     |
|           | me de canalizare:                                 | 2.896.231,32                                     |
| D. Siste  | me de Cananzare.                                  | <u> </u>                                         |
| +P COM    | UNA URECHENI                                      | -                                                |
|           |                                                   | 2.896.231,32                                     |
| (XXI      | AUTORITATEA DELEGANTA - COMUNA TIBUCANI           |                                                  |
| A. Sister | me de apa:                                        | 4.823.775,06                                     |
| SISTE     | EMUL LOCAL ALIMENTARE CU APA TIBUCANI             | 4.823.775,06                                     |
| B. Sister | me de canalizare:                                 |                                                  |
| -         |                                                   | -                                                |
|           | JNA TIBUCANI                                      | 4.823.775,06                                     |
| XXII      | AUTORITATEA DELEGANTA - COMUNA BARGAUANI          |                                                  |
| A. Sister | ne de apa:                                        | 4.046.776,45                                     |
|           | MUL LOCAL ALIMENTARE CU APA                       | 4.046.776,45                                     |
|           | ne de canalizare:                                 | 1.040.770,40                                     |
| -         |                                                   |                                                  |
| +B. COML  | INA BARGAUANI                                     | 4 046 776 45                                     |
| XII       | AUTORITATEA DELEGANTA - COMUNA CORDUN             | 4.046.776,45                                     |
|           | ne de apa:                                        | 0.004.005.00                                     |
|           |                                                   | 8.204.895,03                                     |
| 1 SISTE   | MUL ZONAL ALIMENTARE CU APA ROMAN SABAOANI        | 4 000 700 5                                      |
|           | MUL ZONAL DE ALIMENTARE CU APA ROMAN SABAOANI     | 1.008.792,93                                     |
| 2 -Sat Pi |                                                   | 7 100 100 1                                      |
|           | ne de canalizare:                                 | 7.196.102,10                                     |
|           | M ZONAL CANALIZARE ROMAN SABAOANI                 | 23.496.259,62                                    |
|           |                                                   | 9.988.698,65                                     |
| SISTE     | MUL ZONAL CANALIZARE ROMAN SABAOANI -Sat Pildesti | 12021202020                                      |
|           | NA CORDUN                                         | 13.507.560,97                                    |
| B.JOOMO   | THE CONDUCT                                       | 31.701.154,65                                    |
| 70        | OFNEDAL                                           |                                                  |
| TOTAL     | GENERAL                                           | 672.462.886,00                                   |
|           | APA POTABILA                                      | 236.275.879,35                                   |
|           | CANAL                                             |                                                  |

A.D.I.
"AQUA NEAMT"

COMPANIA JUDETEANA APA SERV S.A

Presedinte

Director General Interimar,